# Package 'casper'

April 5, 2014

Version 1.4.0

Date 2013-10-11

Title Characterization of Alternative Splicing based on Paired-End Reads

Author David Rossell, Camille Stephan-Otto, Manuel Kroiss, Miranda Stobbe

Maintainer David Rossell <rosselldavid@gmail.org>

Depends R (>= 2.14.1), Biobase, IRanges, methods, gtools,GenomicRanges, Rsamtools, plyr, gaga

Imports VGAM, mgcv, GenomicFeatures, survival, sqldf

Enhances parallel

Description Infer alternative splicing from paired-end RNA-seq data. The model is based on counting paths across exons, rather than pairwise exon connections, and estimates the fragment size and start distributions non-parametrically, which improves estimation precision.

License GPL (>=2)

LazyLoad yes

Collate GenericDefs.R ClassDefinitions.R calcDenovo.R calcExp.R createDenovoGenome.R genePlot.R getDistrs.R getRoc.R denovoExpr.R mergeBatches.R mergeExp.R modelPrior.R pathCounts.R probNonEquiv.R procBam.R procGenome.R rmShortInserts.R simMultSamples.R simPost.R simReads.R splitGenomeByLength.R truncnorm.R wrapKnown.R

biocViews Bioinformatics, GeneExpression, DifferentialExpression,Transcription, RNASeq, High-ThroughputSequencing

# R topics documented:

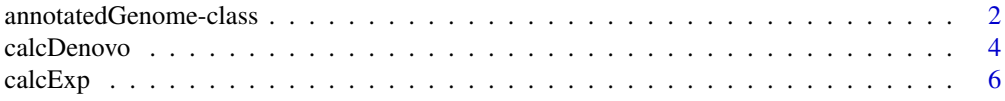

<span id="page-1-0"></span>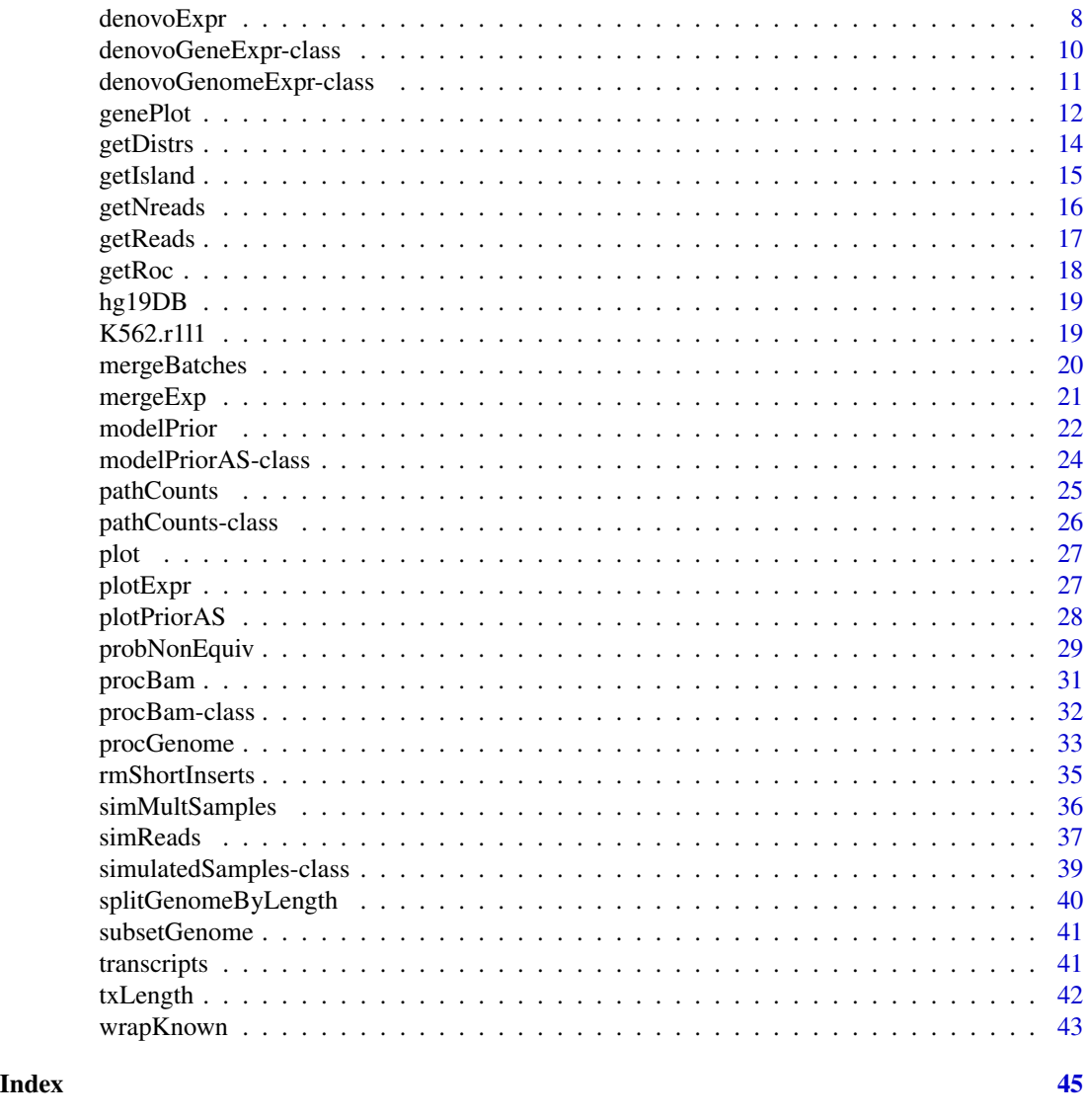

annotatedGenome-class *Class "annotatedGenome"*

# Description

Stores an annotated genome, either known or build de novo by combining a known genome with observed RNA-seq data.

# Objects from the Class

Objects are typically created with a call to procGenome (for known genomes) or to createDenovoGenome (for de novo genomes).

#### **Slots**

- islands GRangesList object with elements corresponding to gene islands. It indicates the start/end/name of each exon contained in the island
- transcripts Each element in the list corresponds to a gene island. It indicates the exons contained in each known variant.
- exon2island data.frame indicating the chromosome, start and end of each exon, and its corresponding gene island.
- exonsNI GRanges indicating the chromosome, start/end and id of each exon
- aliases data.frame indicating the aliases for each known transcript, i.e. transcripts having the exact same sequence of exons (as indicated in the UCSC database).
- **genomeVersion** Character indicating the genome version from which the object was build, e.g. "hg19"
- dateCreated Character indicating the date when the object was created. UCSC genomes chance from time to time, so that an "hg19" genome from Jan 2012 may not be exactly the same as in Dec 2012.
- denovo Logical variable. FALSE indicates that the object was created using available annotation only. TRUE indicates that new exons/islands were added based on the data observed in a particular RNA-seq experiment.

txLength Numeric vector storing transcript lengths.

# Methods

show signature(object = "annotatedGenome"): Displays general information about the object.

#### Author(s)

Camille Stephan-Otto Attolini

# See Also

[procGenome](#page-32-1) and [createDenovoGenome](#page-32-2) to create annotatedGenome objects.

# Examples

```
showClass("annotatedGenome")
```
# Description

calcDenovo estimates expression of gene splicing variants, considering both known variants and variants that have not been previously described.

relativeExpr computes relative expression estimates from calcDenovo output via Bayesian model selection or averaging.

# Usage

```
calcDenovo(distrs, genomeDB, pc, readLength, islandid, priorq=3, mprior,
minpp=0.001, selectBest=FALSE, method="auto", niter, exactMarginal=TRUE,
verbose=TRUE, mc.cores=1)
```

```
relativeExpr(expr, summarize="modelAvg", minProbExpr=0.5, minExpr=0.05)
```
#### Arguments

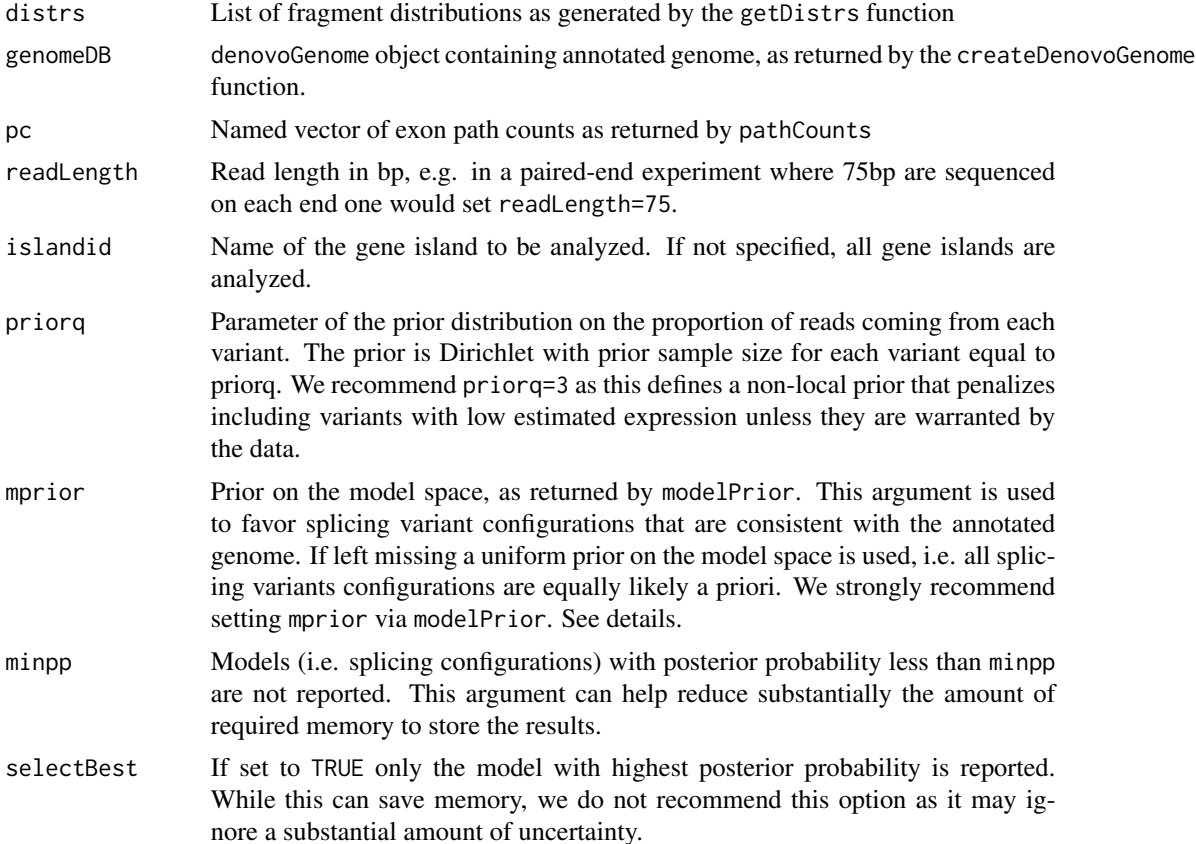

#### calcDenovo 5

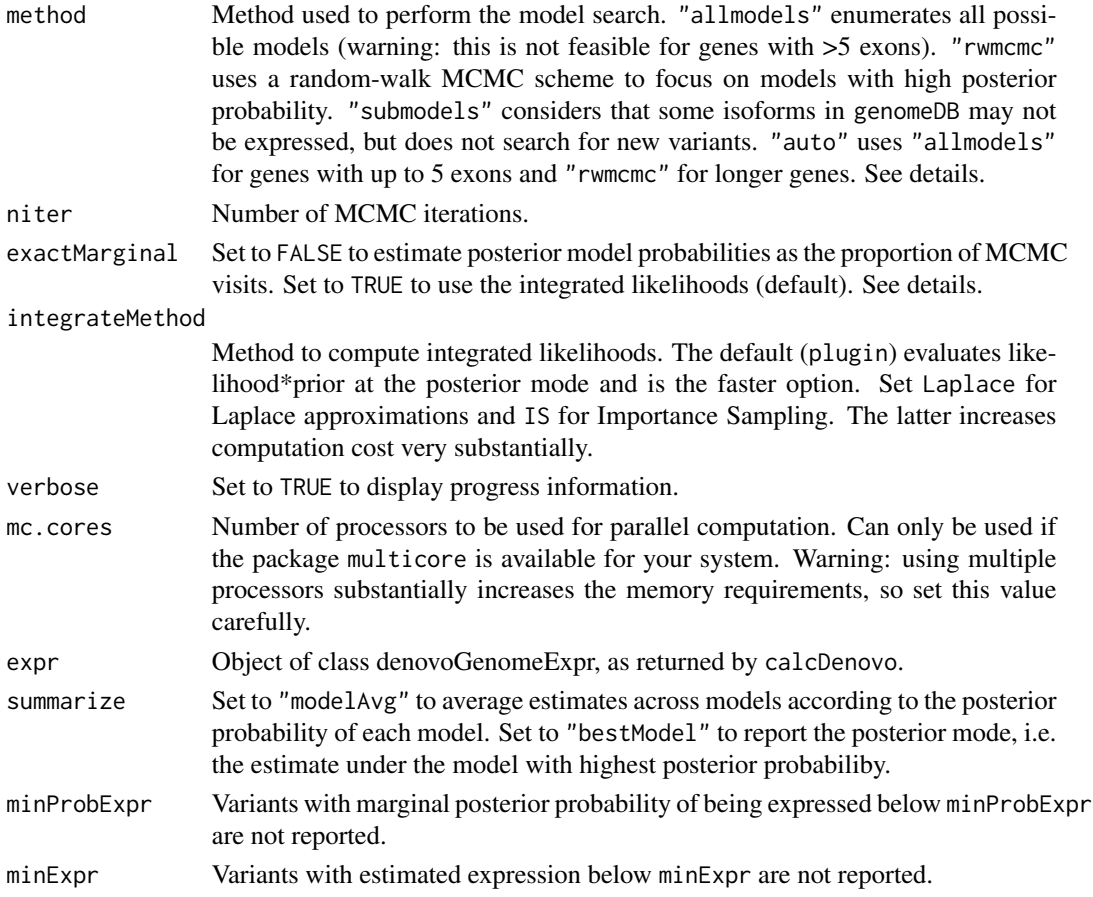

#### Details

calcDenovo attempts to consider all possible splicing variant configurations for each gene. For example, a gene with 5 exons has 31 possible variants  $(2^s - 1)$ , each of which may be either expressed or not expressed. This gives rise to  $2^{\wedge}31 - 1$  possible configurations of expressed variants.

The routines computes the posterior probability of each model (i.e. configuration of expressed variants) via Bayes theorem.

P(model|y) "proportional to" m(y|model) P(model)

where m(y|model) is the integrated likelihood and P(model) is the prior probability of the model. Importantly, P(model) can be set by analyzing available genome annotations. For instance, genes with 20 exons have variants that tend to have close to 20 exons. They also tend to have more expressed variants than genes with 5 exons. The function modelPrior analyzes an annotated genome to set reasonable values for P(model).

Given that the number of models grows super-exponentially with the number of exons, an exhaustive enumeration of all possible models is not feasible unless the gene is very short (in practice, we set the limit at 5 exons). For longer genes, we use a random walk MCMC scheme that incorporates Shotgun Stochastic Search. This random exploration scheme focuses on models with large posterior probability. The longer the number of iterations (niter) the more stable the results, but this can come at a substantial computational cost.

<span id="page-5-0"></span>In order to compute P(model|y) one can either use the computed m(y|model) P(model) (option exactMarginal==TRUE) or the proportion of MCMC visits (option exactMarginal==FALSE). Unless niter is large the former option typically provides more precise estimates.

#### Value

Expression set with expression estimates. featureNames identify each transcript via RefSeq ids, and the featureData contains Entrez identifiers and the length of each transcript (in bp). If citype was set to a value other than "none", the featureData also contains the 95% credibility intervals (i.e. intervals that contain the true parameter value with 95% posterior probability).

#### Author(s)

Camille Stephan-Otto Attolini, Manuel Kroiss, David Rossell

# References

Rossell D. QASPER: Quantifying Alternative Splicing from Paired End Reads. Technical report, IRB Barcelona (2010)

#### See Also

[denovoExpr](#page-7-1) to obtain expression estimates from the calcDenovo output. plotExpr to produce a plot with splicing variants and estimated expression.

#### Examples

## See help(denovoExpr)

calcExp *Estimate expression of a known set of gene splicing variants.*

#### **Description**

Estimate expression of gene splicing variants, assuming that the set of variants is known. When rpkm is set to TRUE, fragments per kilobase per million are returned. Otherwise relative expression estimates are returned.

# Usage

```
calcExp(distrs, genomeDB, pc, readLength, islandid, rpkm=TRUE, priorq=2,
priorqGeneExpr=2, citype="none", niter=10^3, burnin=100, mc.cores=1, verbose=FALSE)
```
#### calcExp 7

# Arguments

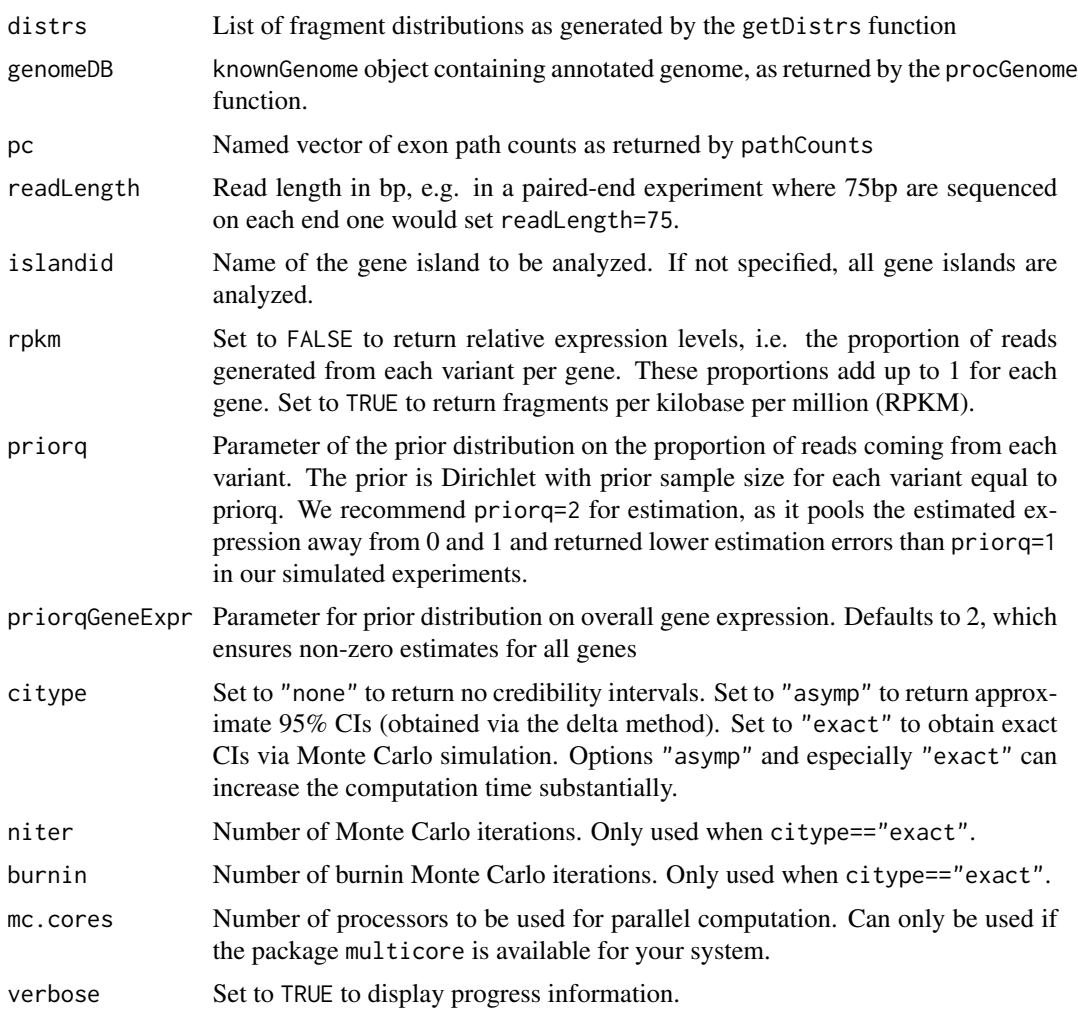

# Value

Expression set with expression estimates. featureNames identify each transcript via RefSeq ids, and the featureData contains further information. If citype was set to a value other than "none", the featureData also contains the 95% credibility intervals (i.e. intervals that contain the true parameter value with 95% posterior probability).

# Author(s)

Camille Stephan-Otto Attolini, Manuel Kroiss, David Rossell

# References

Rossell D, Stephan-Otto Attolini C, Kroiss M, Stocker A. Quantifying Alternative Splicing from Paired-End RNA-sequencing data. COBRA (http://biostats.bepress.com/cobra/art97)

#### Examples

```
data(K562.r1l1)
data(hg19DB)
#Pre-process
bam0 <- rmShortInserts(K562.r1l1, isizeMin=100)
pbam0 <- procBam(bam0)
head(getReads(pbam0))
#Estimate distributions, get path counts
distrs <- getDistrs(hg19DB,bam=bam0,readLength=75)
pc <- pathCounts(pbam0, DB=hg19DB)
#Get estimates
eset <- calcExp(distrs=distrs, genomeDB=hg19DB, pc=pc, readLength=75, rpkm=FALSE)
head(exprs(eset))
head(fData(eset))
#Add fake sample by permuting and combine
eset2 <- eset[sample(1:nrow(eset),replace=FALSE),]
esetall <- mergeExp(eset,eset2)
#After merge samples are correctly matched
head(exprs(esetall))
```
<span id="page-7-1"></span>denovoExpr *Estimate expression for de novo splicing variants.*

# Description

Obtains expression estimates from denovoGenomeExpr objects, as returned by calcDenovo. When rpkm is set to TRUE, fragments per kilobase per million are returned. Otherwise relative expression estimates are returned.

The estimates can be obtained by Bayesian model averaging (default) or by selecting the model with highest posterior probability. See details.

# Usage

```
denovoExpr(x, pc, rpkm = TRUE, summarize = "modelAvg", minProbExpr = 0.5, minExpr = 0)
```
#### Arguments

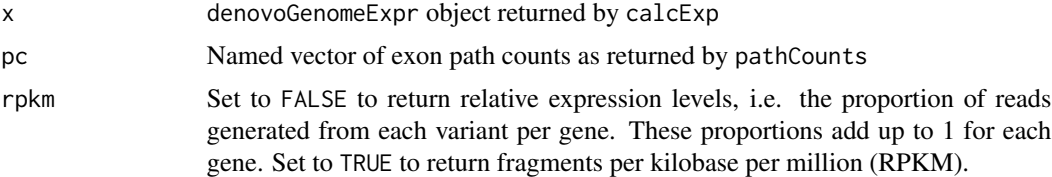

<span id="page-7-0"></span>

# denovoExpr 9

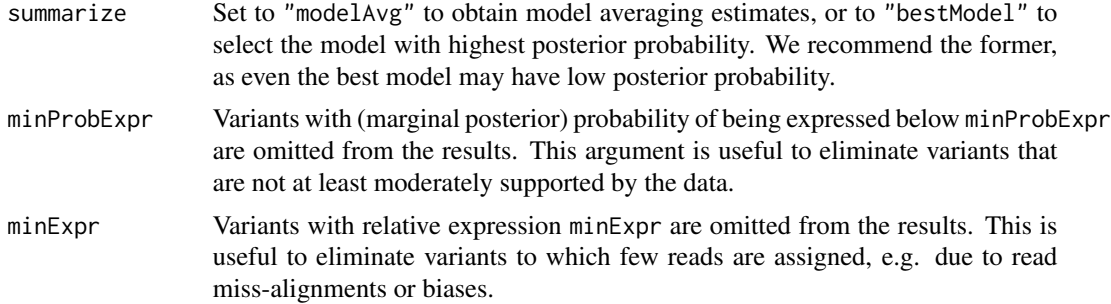

# Value

Expression set with expression estimates. The featureData indicates the gene island id, posterior probability that each variant is expressed (column "probExpressed"), the number of aligned reads per gene island (column "explCnts") and the exons in each variant.

# Author(s)

David Rossell

posprob(denovo[[6499]])

#### References

Rossell D, Stephan-Otto Attolini C, Kroiss M, Stocker A. Quantifying Alternative Splicing from Paired-End RNA-sequencing data. COBRA (http://biostats.bepress.com/cobra/art97)

# Examples

```
## NOTE: toy example with few reads & genes to illustrate code usage
## Results with complete data are much more interesting!
data(K562.r1l1)
data(hg19DB)
#Pre-process
bam0 <- rmShortInserts(K562.r1l1, isizeMin=100)
pbam0 <- procBam(bam0)
#Estimate distributions, get path counts
distrs <- getDistrs(hg19DB,bam=bam0,readLength=75)
pc <- pathCounts(pbam0, DB=hg19DB)
#Set prior distrib on model space
mprior <- modelPrior(hg19DB, maxExons = 40, smooth = TRUE, verbose=TRUE)
#Fit model
denovo <- calcDenovo(distrs, genomeDB=hg19DB, pc=pc, readLength=75, priorq = 3, mprior=mprior, minpp=0)
head(names(denovo))
denovo[[6499]]
```

```
#Get estimates
eset <- denovoExpr(denovo, pc=pc, rpkm=TRUE, minProbExpr=0.5)
head(exprs(eset))
head(fData(eset))
```
denovoGeneExpr-class *Class "denovoGeneExpr"*

#### Description

denovoGeneExpr stores inferred expression for de novo splicing variants for a single gene. denovoGenomeExpr stores the information for several genes (typically, the whole genome).

# Objects from the Class

Objects are returned by calcDenovo. When running calcDenovo on multiple genes results are returned in a denovoGenomeExpr object. Results for a single gene can be retrieved using the [[ operator as usual, which returns a denovoGeneExpr object.

#### **Slots**

posprob data. frame containing the posterior probability of each model

expression data. frame with the estimated expression of each variant under each model

variants matrix indicating the exons contained in each variant.

- integralSum Sum of the log(integrated likelihood) + log(model prior probability) across all considered models.
- npathDeleted Number of paths that had 0 probability under all considered variants and had to be excluded for model fitting purposes.

priorq Input parameter to calcDenovo

txLength Length of transcripts in bp (including new isoforms found by casper)

#### Methods

show signature(object = "denovoGeneExpr"): Displays general information about the object.

names Show names (island ids)

"[" Selects a subset of genes

"[[" Selects a single gene

posprob Accesses the posterior probabilities of each model (slot posprob)

variants Accesses the variant names and their respective exons

variants<- Replaces the value of the slot variants (can be useful for renaming variants, for instance)

<span id="page-9-0"></span>

#### <span id="page-10-0"></span>Author(s)

David Rossell

# See Also

[calcDenovo](#page-3-1) to create objects from the class. [denovoExpr](#page-7-1) to obtain expression estimates from denovoGenomeExpr objects.

#### Examples

```
showClass("denovoGeneExpr")
```
denovoGenomeExpr-class

*Class "denovoGenomeExpr"*

# Description

denovoGeneExpr stores inferred expression for de novo splicing variants for a single gene. denovoGenomeExpr stores the information for several genes (typically, the whole genome).

# Objects from the Class

Objects are returned by calcDenovo.

#### Slots

islands A list of denovoGeneExpr objects, with each element containing results for an individual gene.

#### Methods

show signature(object = "denovoGenomeExpr"): Displays general information about the object.

as.list Coerces the object to a list

- "[" Selects a subset of genes
- "[[" Selects a single gene

#### Author(s)

Camille Stephan-Otto Attolini

# See Also

[procGenome](#page-32-1) and [createDenovoGenome](#page-32-2) to create denovoGenomeExpr objects.

12 genePlot

# Examples

```
showClass("denovoGeneExpr")
showClass("denovoGenomeExpr")
```
genePlot *Plot exon structure for each transcript of a given gene.*

# Description

Plot exon structure for each transcript of a given gene. Optionally, aligned reads can be added to the plot.

# Usage

genePlot(generanges, islandid, genomeDB, reads, exp, names.arg, xlab=, ylab=, xlim, cex=1, yaxt=n, col,

# Arguments

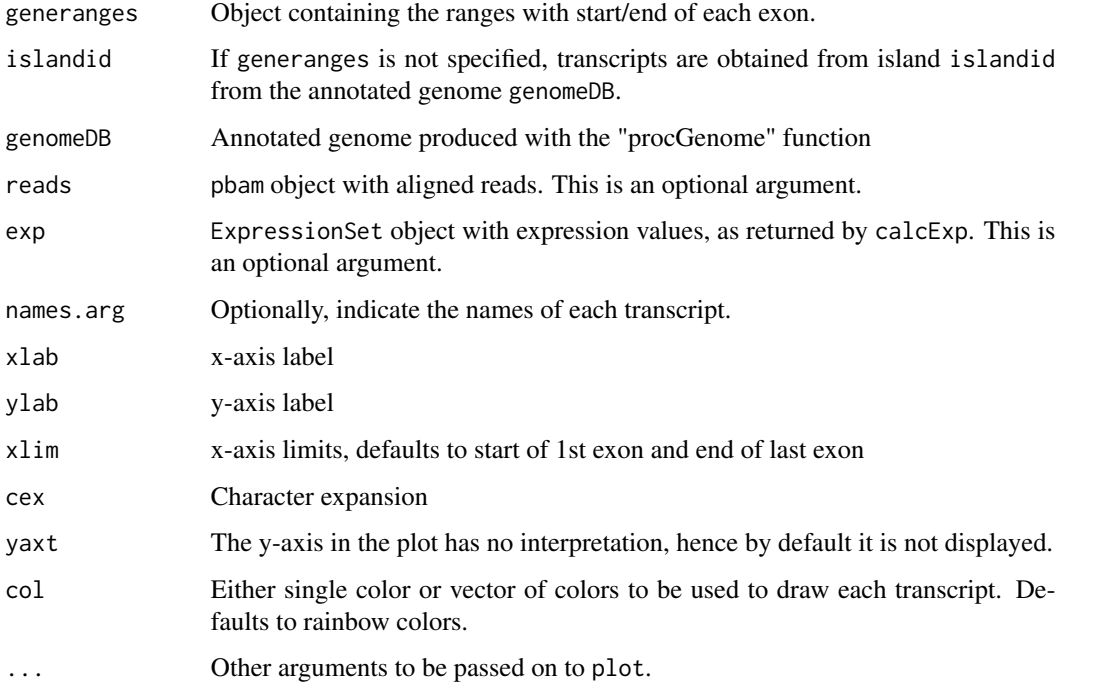

# Value

A plot is produced.

<span id="page-11-0"></span>

#### genePlot 13

#### Methods

- signature(generanges="CompressedIRangesList", islandid="ANY", genomeDB="ANY", reads="ANY", exp="ANY") Plots a set of transcripts. Each element in the generanges corresponds to a transcript. Each transcript should contain exon start/end positions.
- signature(generanges="IRanges", islandid="ANY", genomeDB="ANY", reads="ANY", exp="ANY") Plots a single transcript. Each range indicates the start/end of a single exon.
- signature(generanges="IRangesList", islandid="ANY", genomeDB="ANY", reads="ANY", exp="ANY") Plots a set of transcripts. Each element in the generanges corresponds to a transcript. Each transcript should contain exon start/end positions.
- signature(generanges="GRangesList", islandid="ANY", genomeDB="ANY", reads="ANY", exp="ANY") Plots a set of transcripts. Each element in the generanges corresponds to a transcript. Each transcript should contain exon start/end positions.
- signature(generanges="GRanges", islandid="ANY", genomeDB="ANY", reads="ANY", exp="ANY") Plots a set of transcripts. Each space in generanges corresponds to a transcript. Each transcript should contain exon start/end positions.
- signature(generanges="missing", islandid="character", genomeDB="annotatedGenome", reads="GRanges", Plots all transcripts stored in genomeDB for island with identifier islandid. Individual reads are added to the plot (reads contains start/end of individual read fragments).
- signature(generanges="missing", islandid="character", genomeDB="annotatedGenome", reads="missing", Plots all transcripts stored in genomeDB for island with identifier islandid.
- signature(generanges="missing", islandid="character", genomeDB="annotatedGenome", reads="procBam", Plots all transcripts stored in genomeDB for island with identifier islandid. Individual reads are added to the plot (reads contains start/end of individual read fragments).
- signature(generanges="missing", islandid="character", genomeDB="annotatedGenome", reads="procBam", Plots all transcripts stored in genomeDB for island with identifier islandid. Individual reads and estimated expression are added to the plot (reads contains start/end of individual read fragments).

#### Author(s)

Camille Stephan-Otto Attolini, David Rossell

#### Examples

```
data(hg19DB)
```

```
#Plot an IRangesList
txs <- transcripts(entrezid="27",genomeDB=hg19DB)
genePlot(txs)
```

```
#Equivalently, indicate islandid
islandid <- getIsland(entrezid="27",genomeDB=hg19DB)
genePlot(islandid=islandid, genomeDB=hg19DB)
```
# Description

Compute fragment start distributions by using reads aligned to genes with only one annotated variant. Estimate fragment length distribution using fragments aligned to long exons (>1000nt). Fragment length is defined as the distance between the start of the left-end read and the end of the right-end read.

# Usage

getDistrs(DB, bam, pbam, islandid, verbose, nreads=4\*10^6, readLength)

# Arguments

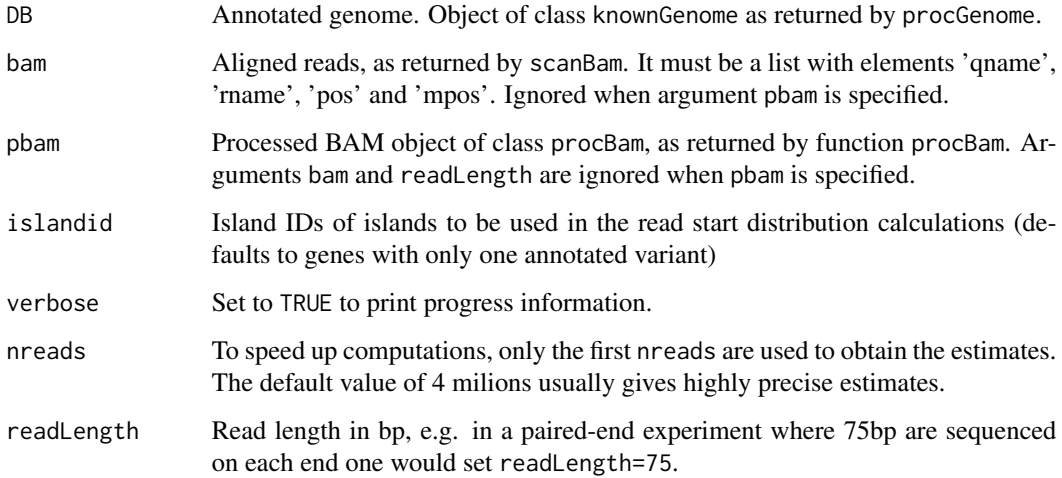

# Value

An object of class readDistrs with slots:

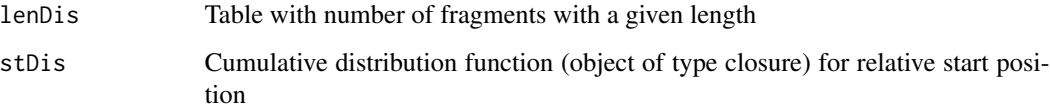

# Author(s)

Camille Stephan-Otto Attolini, David Rossell

#### <span id="page-14-0"></span>getIsland 15

# Examples

```
data(K562.r1l1)
data(hg19DB)
bam0 <- rmShortInserts(K562.r1l1, isizeMin=100)
distrs <- getDistrs(hg19DB,bam=bam0,readLength=75)
#Fragment length distribution
plot(distrs,fragLength)
#Fragment start distribution (relative to transcript length)
plot(distrs,readSt)
```
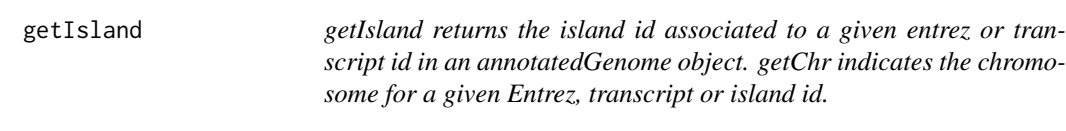

#### Description

annotatedGenome objects store information regarding genes and transcripts. When there's an overlap in exons between several genes, these genes are grouped into gene islands. getIsland retrieves the island to which each gene or transcript was assigned, while getChr indicates the chromosome.

#### Usage

```
getIsland(entrezid, txid, genomeDB)
getChr(entrezid, txid, islandid, genomeDB)
```
#### Arguments

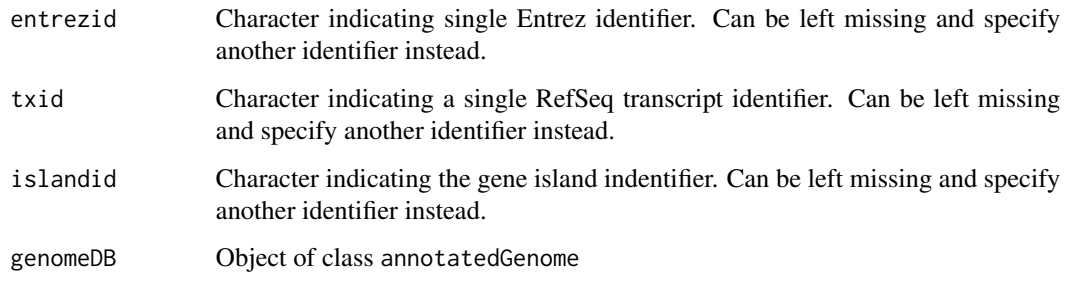

# Value

Character with island identifier

#### <span id="page-15-0"></span>Methods

- signature(entrezid='character',txid='missing',genomeDB='annotatedGenome') Return island id for given Entrez identifier
- signature(entrezid='missing',txid='character',genomeDB='annotatedGenome') Return island id for given transcript identifier (RefSeq)
- signature(entrezid='character',txid='missing',islandid='missing',genomeDB='annotatedGenome') Return chromosome for given Entrez identifier (RefSeq)
- signature(entrezid='missing',txid='character',islandid='missing',genomeDB='annotatedGenome') Return chromosome for given transcript identifier (RefSeq)
- signature(entrezid='missing',txid='missing',islandid='character',genomeDB='annotatedGenome') Return chromosome for given island identifier
- signature(entrezid='character',txid='missing',islandid='missing') Return chromosome for given Entrez identifier
- signature(entrezid='missing',txid='character',islandid='missing') Return chromosome for given transcript identifier (RefSeq)
- signature(entrezid='missing',txid='character',islandid='missing') Return chromosome for given island identifier

#### Examples

data(hg19DB) getIsland(entrezid="27",genomeDB=hg19DB) getIsland(txid="NM\_005158",genomeDB=hg19DB)

getChr(entrezid="27",genomeDB=hg19DB) getChr(txid="NM\_005158",genomeDB=hg19DB)

getNreads *Get total number of paths in each island from a pathCounts object.*

#### Description

getNreads returns a numeric vector with the total number of path counts in each island from a pathCounts object.

#### Usage

getNreads(pc)

#### Arguments

pc pathCounts object generated by pathCounts()

# Value

Numeric vector with total number of path counts in each island of pc.

#### <span id="page-16-0"></span> $getReads$  17

# Methods

signature(pathCounts='pathCounts') Returns numeric vector with total number of path counts for each island in the pathCounts object.

# Author(s)

Camille Stephan-Otto Attolini

### Examples

```
##---- Should be DIRECTLY executable !! ----
##-- ==> Define data, use random,
##--or do help(data=index) for the standard data sets.
```
getReads *getReads returns the reads stored in a* procBam *object.*

# Description

procBam objects store reads that have been split according to their CIGAR codes. getReads accesses these reads.

#### Usage

getReads(x)

# Arguments

x Object of class procBam

# Value

RangedData object with reads stored in x.

# Methods

signature(x='procBam') Return reads stored in x.

# Examples

#See example in calcExp

<span id="page-17-0"></span>

# Description

getRoc compares simulation truth and data analysis results to determine False Positives (FP), False Negatives (FP), True Positives (TP), True Negatives (TN), Positives (FP+TP), False Discovery Proportion (FP/P) and Power (TP/(TP+FN)).

#### Usage

getRoc(simTruth, decision)

#### Arguments

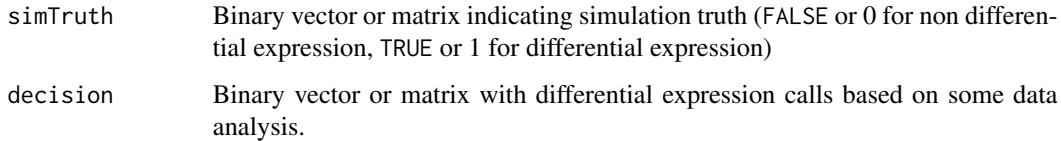

#### Value

data.frame with TP, FP, TN, FN, P, FDR and Power.

#### Methods

- signature(simTruth='logical',decision='logical') Operating characteristics are computed for a single simulation
- signature(simTruth='numeric',decision='numeric') Operating characteristics are computed for a single simulation
- signature(simTruth='matrix',decision='matrix') simTruth and decision contain truth and calls for several simulations (in columns). getRoc returns a data.frame with operating characteristics in each simulation.

#### Author(s)

David Rossell

# Examples

## See help(probNonEquiv) for an example

<span id="page-18-0"></span>

#### Description

We downloaded the human genome hg19 via procGenome and selected a few genes from chromosome 1 to use as a toy data for the vignette and examples.

#### Usage

data(hg19DB)

# Format

An annotatedGenome object. See help(procGenome) and help(annotatedGenome-class) for details.

## Examples

data(hg19DB) hg19DB slotNames(hg19DB)

K562.r1l1 *Toy RNA-seq data from RGASP project.*

#### Description

The paired-end RNA-seq data is from the RGASP project sample K562\_2x75 (replicate 1, lane 1) and was obtained at ftp://ftp.sanger.ac.uk/pub/gencode/rgasp/RGASP1/inputdata/human\_fastq. Reads were aligned against hg19 with tophat 2.0.2 and bowtie 0.12.5, setting the insert size at -r 200, and imported into R using scanBam from package Rsamtools. For illustration purposes, we selected reads mapping to a few genes only (namely, the genes that were also selected for the toy genome annotation in data(hg19DB).

# Usage

data(K562.r1l1)

# Format

A list indicating read id, chromosome, start and end locations and the position of the pair, as returned by scanBam.

#### Source

ftp://ftp.sanger.ac.uk/pub/gencode/rgasp/RGASP1/inputdata/human\_fastq

# <span id="page-19-0"></span>References

C Trapnell, L Pachter, SL Salzberg. TopHat: discovering splice junctions with RNA-Seq. Bioinformatics, 2009, 25, 1105-1111. doi=10.1093/bioinformatics/btp120.

B Langmead, C Trapnell, M Pop, SL Salzberg. Ultrafast and memory-efficient alignment of short DNA sequences to the human genome. Genome Biology, 2009, 10:R25.

# Examples

```
data(K562.r1l1)
names(K562.r1l1)
```
<span id="page-19-1"></span>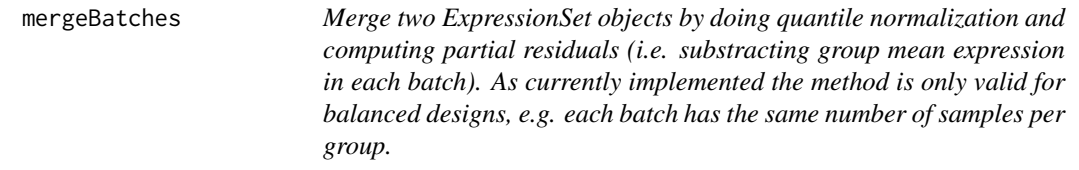

# Description

mergeBatches combines x and y into an ExpressionSet, performs quantile normalization and adjusts for batch effects by subtracting the mean expression in each batch (and then adding the grand mean so that the mean expression per gene is unaltered).

#### Usage

```
mergeBatches(x, y, mc.cores=1)
```
#### Arguments

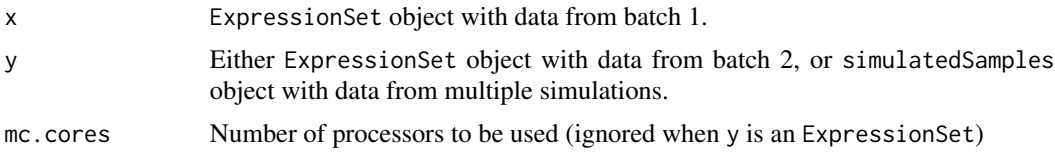

# Value

When y is an ExpressionSet, mergeBatches returns an ExpressionSet with combined expressions. Its featureData contains a variable "batch" indicating the batch that each sample corresponded to.

When y is a simulatedSamples object, mergeBatches is applied to combine x with each dataset in y and a list of ExpressionSet objects is returned.

# Author(s)

David Rossell

#### <span id="page-20-0"></span> $mergeExp$  21

#### Examples

```
#Fake data from 2 batches
x \leftarrow \text{matrix}(rnorm(6), nrow=2)\text{columns}(x) \leq \text{past}(x, 1:3, \text{sep})y <- matrix(1+rnorm(6),nrow=2)
\text{columns}(y) \leftarrow \text{paste}(y, 1:3, \text{sep})x <- new("ExpressionSet",exprs=x)
y <- new("ExpressionSet",exprs=y)
exprs(x)
exprs(y)
#Merge & adjust
z <- mergeBatches(x,y)
exprs(z)
```
mergeExp *Merge splicing variant expression from multiple samples*

# Description

mergeExp combines the output of calcExp from multiple samples, i.e. multiple ExpressionSet objects, into a single ExpressionSet

#### Usage

mergeExp(..., sampleNames, keep=c(transcript,gene))

# Arguments

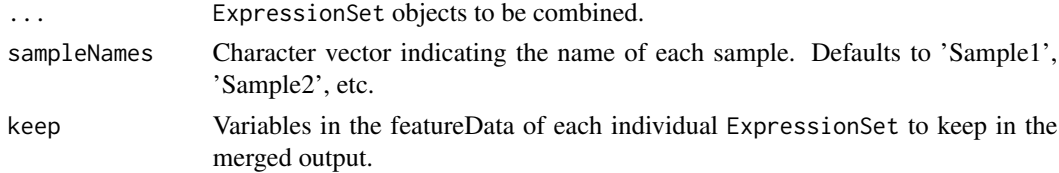

#### Details

mergeExp runs some checks to ensure that object can be combined (e.g. making sure that measurements are obtained on same set of genes), then sorts and formats each input ExpressionSet.

A label with the sample name is appended to variables in the featureData that appear in multiple samples, e.g. variable 'se' reporting standard errors (obtained by setting citype='asymp' in calcExp).

# Value

Object of class ExpressionSet combining the input ExpressionSets. Its featureData contains the columns indicated in the keep argument, plus a column readCount with the total number of reads mapped to each gene (or gene island, when multiple genes have overlapping exons).

#### <span id="page-21-0"></span>Author(s)

David Rossell

# See Also

calcExp to obtain an ExpressionSet for an individual sample.

# Examples

#See example in calcExp

modelPrior *Set prior distribution on expressed splicing variants.*

# Description

Set prior on expressed splicing variants using the genome annotation contained in a knownGenome object.

The prior probability of variants V1,...,Vn being expressed depends on n, on the number of exons in each variant V1,...,Vn and the number of exons in the gene. See the details section.

#### Usage

modelPrior(genomeDB, maxExons=40, smooth=TRUE, verbose=TRUE)

#### Arguments

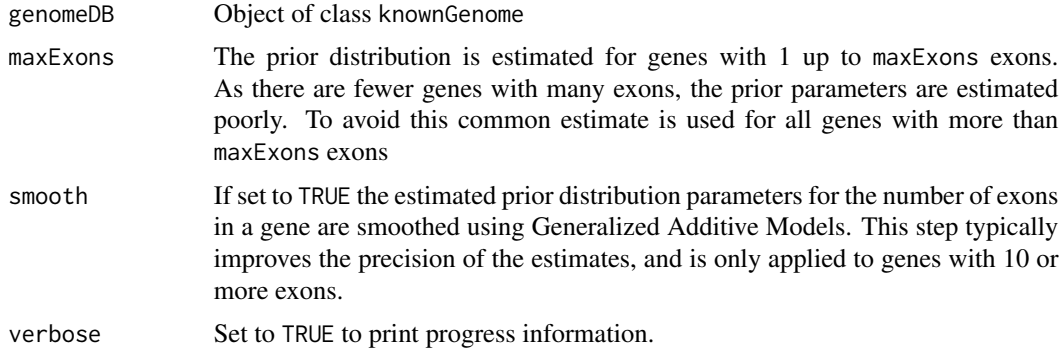

#### Details

The goal is to set a prior that takes into account the number of annotated variants for genes with E exons, as well as the number of exons in each variant.

Suppose we have a gene with E exons. Let  $V_1, ..., V_n$  be n variants of interest and let  $|V_1|, ..., |V_n|$ be the corresponding number of exons in each variant. The prior probability of variants V\_1,..., V\_n being expressed is modeled as

#### modelPrior 23

 $P(V_1,...,V_n|E) = P(n|E) P(|V_1|E) ... P(|V_n|E)$ 

where  $P(n|E)$  = NegBinom(n; k\_E, r\_E) I(0 < n < 2^E) and  $P(|V_i||E)$  = BetaBinomial(|V\_i|-1; E-1, alpha\_E, beta\_E).

The parameters k\_E, r\_E, alpha\_E, beta\_E depend on E (the number of exons in the gene) and are estimated from the available annotation via maximum likelihood. Parameters are estimated jointly for all genes with E>= maxExons in order to improve the precision.

For smooth==TRUE, alpha\_E and beta\_E are modeled as a smooth function of E by calling gam and setting the smoothing parameter via cross-validation. Estimates for genes with E>=10 are substituted by their smooth versions, which typically helps improve stability in the estimates.

# Value

List with 2 components.

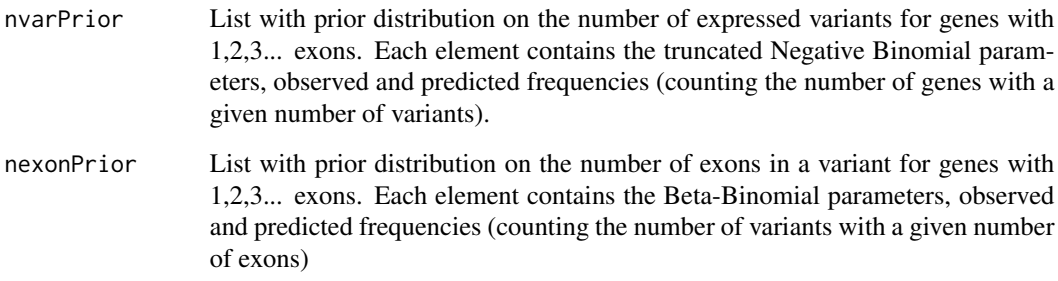

#### Author(s)

David Rossell, Camille Stephan-Otto Attolini

#### Examples

```
data(hg19DB)
mprior <- modelPrior(hg19DB, maxExons=10)
```
##Prior on number of expressed variants ##Genes with 2 exons ##mprior\$nvarPrior[[2]] ##Genes with 3 exons ##mprior\$nvarPrior[[3]]

##Prior on the number of exons in an expressed variant ##Genes with 2 exons ##mprior\$nexonPrior[[2]] ##Genes with 3 exons ##mprior\$nexonPrior[[3]]

<span id="page-23-0"></span>modelPriorAS-class *Class "modelPriorAS"*

# Description

modelPriorAS stores parameters for the prior distribution on all possible alternative splicing configuration (i.e. prior on model space). This information is used for de novo reconstruction of splicing variants.

#### Objects from the Class

Objects are created by function modelPrior.

# **Slots**

- nvarPrior Prior on the number of variants per gene. A list with components "nbpar" containing the parameters of the Negative Binomial distribution, "obs" containing the observed counts and "pred" the Negative Binomial predicted counts.
- nexonPrior Prior on the number of exons in an expressed variant. A list with components "bbpar" containing Beta-Binomial parameters, "obs" containing the observed counts and "pred" the Beta-Binomial predicted counts.

#### Methods

show signature(object = "modelPriorAS"): Displays general information about the object.

"[" Selects prior parameters for genes with the specified number of exons

coef Selects a single gene

#### Author(s)

David Rossell

# See Also

[procGenome](#page-32-1) and [createDenovoGenome](#page-32-2) to create modelPriorAS objects.

#### Examples

showClass("modelPriorAS")

<span id="page-24-0"></span>

#### Description

Compute counts for exon paths visited by aligned reads

#### Usage

pathCounts(reads, DB, mc.cores = 1, verbose=FALSE)

#### Arguments

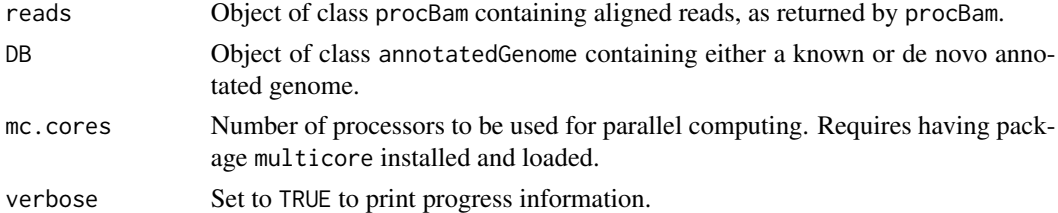

# Value

Named integer vector with counts of exon paths. Names are character strings built as ".exon1.exon2exon3.exon4.", with dashes making the split between exons visited by left and right-end reads correspondingly.

# Methods

- signature(reads='list') Computes counts for exon paths from a list of procBam objects (usually reads processed and split by chromosome).
- signature(reads='procBam') Compute counts for exon paths from a procBam object of processed reads.

#### Author(s)

Camille Stephan-Otto Attolini

#### See Also

[procGenome](#page-32-1) to create an annotated genome object, [createDenovoGenome](#page-32-2) to create a de novo annotated genome. See help(getNreads) to get number of fragments mapping to each island.

#### Examples

```
##---- Should be DIRECTLY executable !! ----
##-- ==> Define data, use random,
##--or do help(data=index) for the standard data sets.
```
<span id="page-25-0"></span>pathCounts-class *Class "pathCounts"*

# Description

Stores exon path counts.

#### Objects from the Class

Objects are created with a call to pathCounts.

#### Slots

counts List with one element per gene island. For each island, it contains a named vector with exon path counts. The names indicate the visited exons.

For instance, consider that for gene '1' with 2 exons we observe 10 reads in which the left end falls completely in exon 1 and the right end in exon 2. Suppose that for 5 reads the left end bridges exons 1-2 and the right end falls in exon 2. Then pc[[1]] would contain c(10,5) and names(pc[[1]]) would contain c(".1-2.",".1.2-2.")

- denovo Logical variable. FALSE indicates that the counts correspond to a known genome (i.e. created with procGenome), and TRUE to a de novo annotated genome (i.e. created with createDenovoGenome).
- stranded Logical variable. TRUE indicates that the path counts were obtained from and RNA-seq experiment where strand information was preserved.

#### Methods

show signature(object = "pathCounts"): Displays general information about the object.

# Author(s)

Camille Stephan-Otto Attolini

# Examples

```
showClass("pathCounts")
```
#### <span id="page-26-0"></span>Description

Plots the estimated fragment length (insert size) distribution and the relative read start distribution (0 indicating transcription start, 1 transcription end). The former checks that the insert size distribution matches that described in the experimental protocol. The latter checks the extent to which reads are non-uniformly distributed (note: casper does NOT assume reads to be uniformly distributed, so a lack of uniformity is not a problem per se).

# Usage

 $plot(x, y, ...)$ 

 $lines(x, \ldots)$ 

#### Arguments

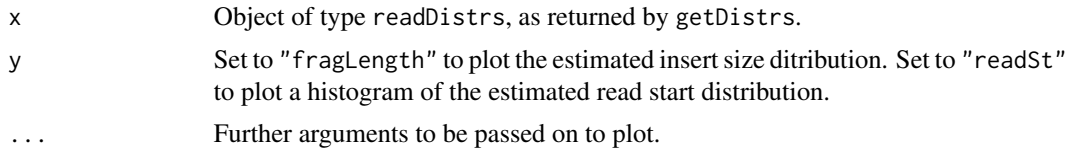

# Methods

signature(x = "readDistrs") x is an object of type readDistrs, as returned by getDistrs. The plot function allows to visualize the fragment length and read start distributions.

#### Examples

#See getDistrs examples

plotExpr *Plot inferred gene structure and expression.*

# Description

Plots variants with sufficiently large posterior probability of being expressed along with their (marginal) estimated expression.

#### Usage

```
plotExpr(gene, minProbExpr = 0.5, minExpr = 0.1,
   xlab = " (kb)", ylab = "", xlim, cex = 1, yaxt = "n", col, ...)
```
## <span id="page-27-0"></span>Arguments

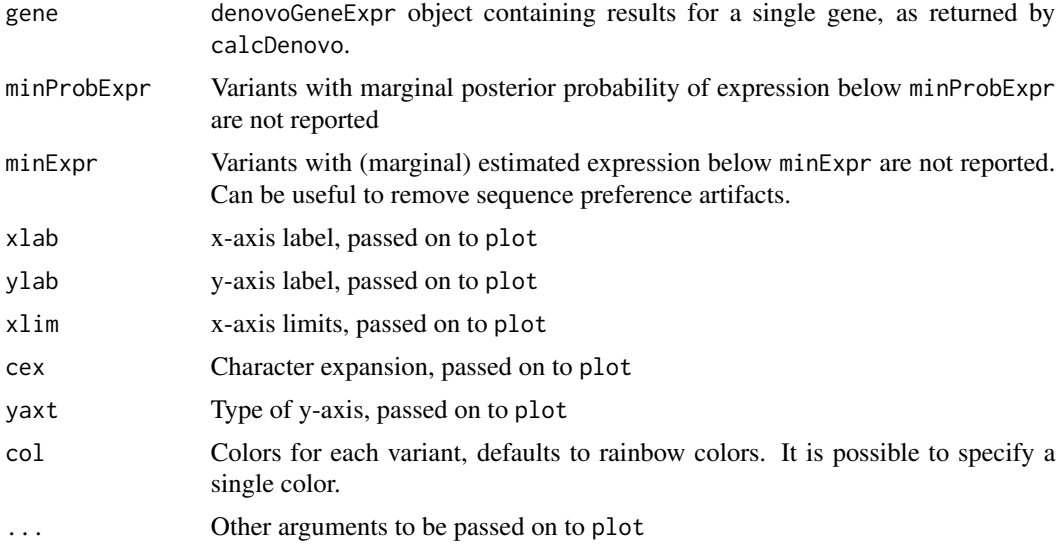

# Details

The marginal posterior probability that a variant is expressed is the sum of the posterior probabilities of all models containing that variant.

The marginal estimated expression is the average expression across all models (including those where the variant has 0 expression) weighted by the posterior probability of each model.

#### Methods

signature(gene = "denovoGeneExpr") gene contains the results from a de novo isoform expression analysis for a single gene, as returned by calcDenovo. When calcDenovo is run on multiple genes simultaneously, the desired gene can be selected using the "[[" operator as usual.

#### Examples

#See calcDenovo examples

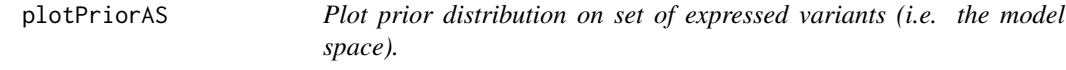

# Description

Plots the prior distribution on the number of expressed variants and the number of exons per variant in genes with exons exons (as returned by function modelPrior). The prior distribution is compared to the observed frequencies to check that the assumed distributional forms are reasonable.

# <span id="page-28-0"></span>probNonEquiv 29

#### Usage

plotPriorAS(object, type = "nbVariants", exons = 1:9, xlab, ylab = "Probability", col = c("red", "blue"))

#### Arguments

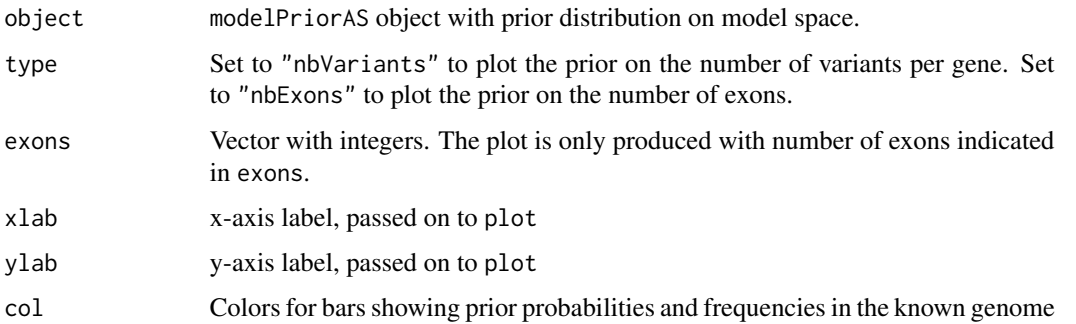

#### Methods

signature(object = "modelPriorAS") object contains the prior distribution on the model space, as returned by function modelPrior

# Examples

#See modelPrior examples

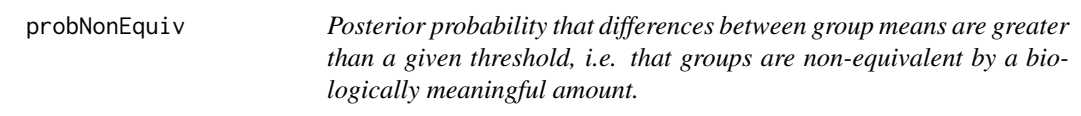

# Description

The function computes v\_i=P( $|theta_i| > logfc | data$ ), where theta\_i is the difference between group means for gene i. This posterior probability is based on the NNGCV model from package EBarrays, which has a formulation similar to limma in an empirical Bayes framework. Notice that the null hypothesis here is that ltheta\_il<logfc, e.g. isoforms with small fold changes are regarded as uninteresting.

Subsequent differential expression calls are based on selecting large v\_i. For instance, selecting v\_i >= 0.95 guarantees that the posterior expected false discovery proportion (a Bayesian FDR analog) is below 0.05.

# Usage

```
probNonEquiv(x, groups, logfc = log(2), minCount, method = "exact")
```
#### Arguments

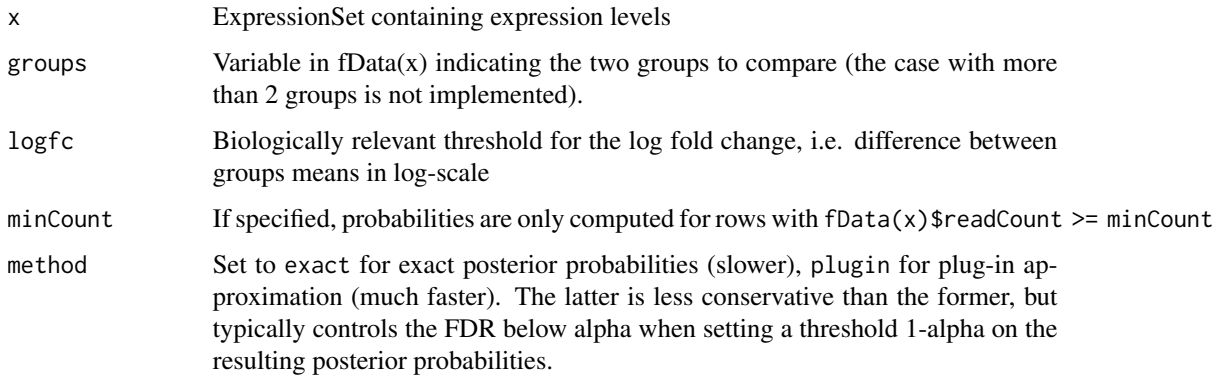

# Value

Vector with posterior probabilities (NA's are returned for rows with less than minCount reads).

#### Author(s)

Victor Pena, David Rossell

# References

Rossell D, Stephan-Otto Attolini C, Kroiss M, Stocker A. Quantifying Alternative Splicing from Paired-End RNA-sequencing data. COBRA (http://biostats.bepress.com/cobra/art97)

# Examples

```
#Simulate toy data
p \le -50; n \le -10x <- matrix(rnorm(p*2*n),nrow=p)
x[(p-10):p,1:n] <- x[(p-10):p,1:n] + 1.5
x <- new("ExpressionSet",exprs=x)
x$group <- rep(c(group1,group2),each=n)
#Posterior probabilities
pp <- probNonEquiv(x, groups=group, logfc=0.5)
d <- rowMeans(exprs(x[,1:n])) - rowMeans(exprs(x[,-1:-n]))
plot(d,pp,xlab=Observed log-FC)
abline(v=c(-.5,.5))
#Check false positives
truth <- rep(c(FALSE,TRUE),c(p-11,11))
getRoc(truth, pp>.9)
getRoc(truth, pp>.5)
```
<span id="page-30-0"></span>

# Description

Process paired-end data stored in BAM object generated by scanBam. Outputs GRanges objects for reads and junctions.

#### Usage

```
procBam(bam, stranded, seed, verbose=FALSE, rname, keep.junx=FALSE,
keep.flag=FALSE, ...)
```
#### Arguments

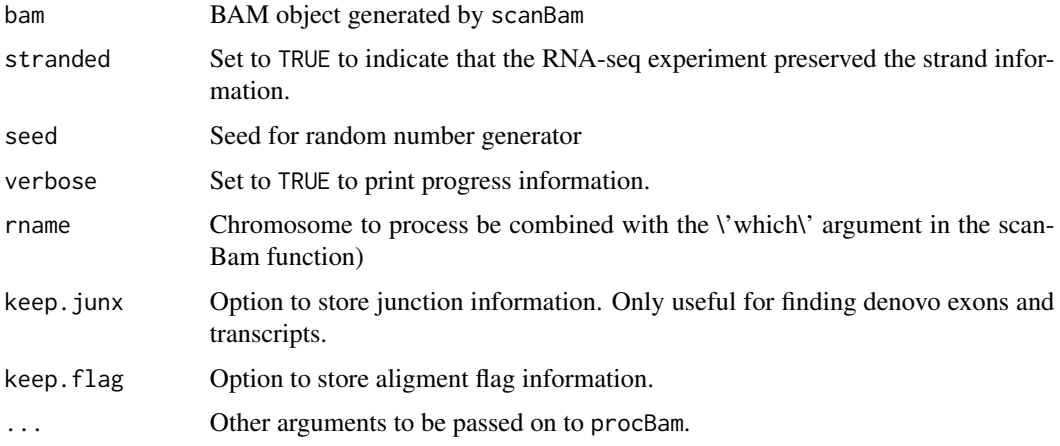

#### Details

In case of multihits with same start position for both reads but different insertions/deletions patterns only one alignment is chosen at random.

#### Value

An object of class procBam containing reads with both ends correctly aligned and split according to the corresponding CIGAR. Unique identifiers by fragment are stored. Junctions spanned by reads are also stored in GRanges object if the argument \'keep.junx\' is set to TRUE.

#### Methods

signature(bam='list',stranded='logical',seed='integer',verbose='logical', rname='character',keep.ju Process paired-end data stored in BAM object generated by scanBam. Outputs GRanges objects for reads and (optionally) junctions.

#### <span id="page-31-0"></span>Author(s)

Camille Stephan-Otto Attolini

#### See Also

scanBam from package Rsamtools, help("procBam-class"), getReads.

#### Examples

##See example in calcExp

procBam-class *Class "procBam"*

#### Description

Stores processed bam files in a RangedData format. Each read is split into disjoint ranges according to its cigar code.

#### Objects from the Class

Objects are created with a call to procBam.

#### Slots

- pbam GRanges indicating chromosome, start and end of each disjoint range. The pair id and read id within the pair are also stored.
- junx GRanges indicating chromosome, start and end of junctions spanned by reads.
- stranded Logical variable. TRUE indicates that the reads were obtained from and RNA-seq experiment where strand information was preserved.

In the case of stranded experiments:

- plus GRanges indicating chromosome, start and end of each disjoint range for fragments originated from the positive strand. The pair id and read id within the pair are also stored.
- minus GRanges indicating chromosome, start and end of each disjoint range for fragments originated from the negative strand. The pair id and read id within the pair are also stored.
- pjunx GRanges indicating chromosome, start and end of junctions spanned by reads originated from the positive strand.
- mjunx GRanges indicating chromosome, start and end of junctions spanned by reads originated from the negative strand.

#### Methods

show signature(object = "procBam"): Displays general information about the object. **getReads** signature( $x = "procBam")$ : Extracts the aligned reads stored in x.

# <span id="page-32-0"></span>procGenome 33

#### Author(s)

Camille Stephan-Otto Attolini, David Rossell

#### See Also

getReads

# Examples

showClass("procBam")

<span id="page-32-1"></span>procGenome *Create an annotatedGenome object that stores information about genes and transcripts*

# <span id="page-32-2"></span>Description

procGenome processes annotations for a given transcriptome, either from a TranscriptDb object created by GenomicFeatures package (e.g. from UCSC) or from a user-provided GRanges object (e.g. by importing a gtf file output by Cufflinks RABT module with import from rtracklayer package).

createDenovoGenome creates a de novo annotated genome by combining UCSC annotations and observed RNA-seq data.

#### Usage

procGenome(genDB, genome, mc.cores = 1)

createDenovoGenome(reads, DB, minLinks=2, maxLinkDist=1e+05, maxDist=1000, minConn=2, minJunx=3, minLen=12, mc.cores=1)

#### Arguments

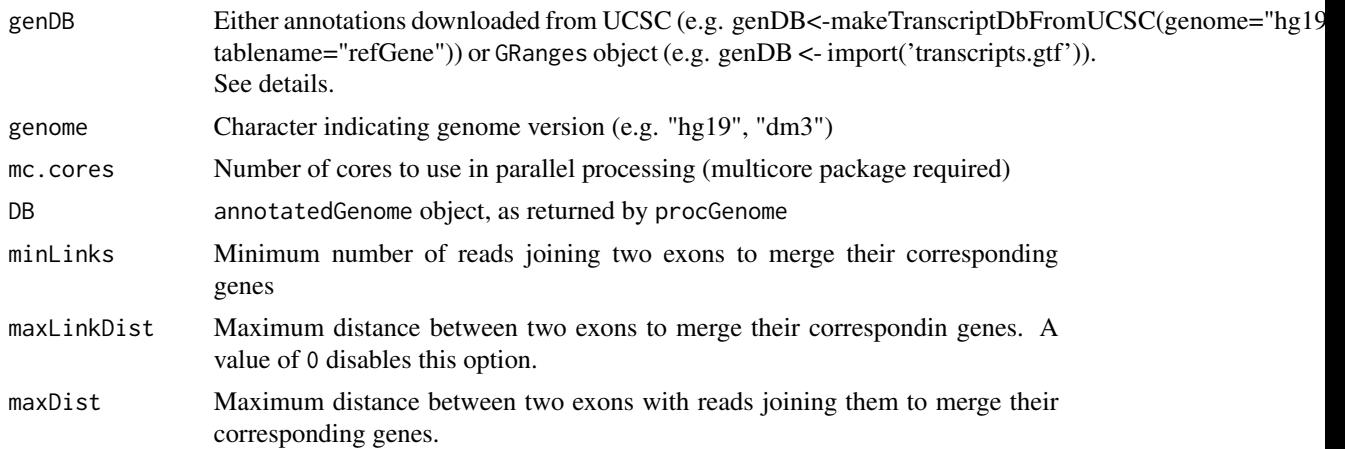

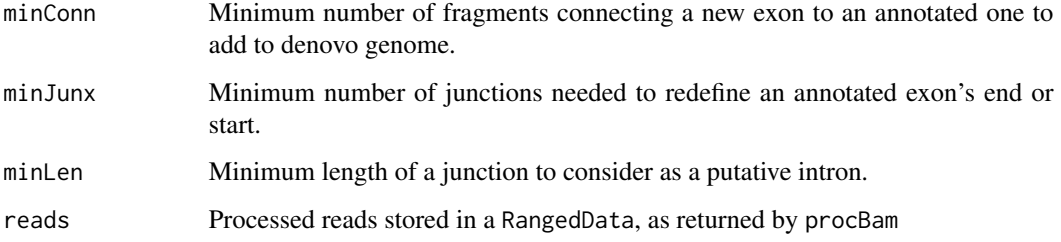

#### Details

These functions create the annotation objects that are needed for subsequent functions. Typically these objects are created only once for a set of samples.

If interested in quantifying expression for known transcripts only, one would typically use procGenome with a TranscriptDb from the usual Bioconductor annotations. It is also possible to provide procGenome with any desired set of transcripts, so that one can use other genome annotations or even de novo transcripts found by some third-party software. These annotations should be provided as a GRanges object. For instance, one could use the transcripts found by the Cufflinks RABT module. These transcripts are saved in gtf files, which can be imported into Bioconductor as GRanges with function import (package rtracklayer). procGenome is intended to be used in combination with calcExp, which quantifies expression for a set of given transcripts.

createDenovoGenome performs a de novo transcript discovery following our own strategy, and is intended to be used in combination with calcDenovo, which performs a model search additional to quantifying expression. It is convenient to create a single genome by combining information from all samples, as this increases the power to detect new exons and guarantees that the same exons and gene islands are used across samples.

# Value

Object of class annotatedGenome.

#### Methods

- signature(genDB = "transcriptDb") genDB is usually obtained with a call to makeTranscriptDbFromUCSC (package GenomicFeatures), e.g. genDB<-makeTranscriptDbFromUCSC(genome="hg19", tablename="refGene")
- signature(genDB = "GRanges") genDB stores information about all transcripts and their respective exons. Chromosome, start, end and strand are stored as usual in GRanges objects. genDB must have a column named "type" taking the value "transcript" for rows corresponding to transcript and "exon" for rows corresponding to exons. It must also store transcript and gene ids. For instance, Cufflinks RABT module creates a gtf file with information formatted in this manner for known and de novo predicted isoforms.

#### Author(s)

Camille Stephan-Otto Attolini

# <span id="page-34-0"></span>rmShortInserts 35

# See Also

See annotatedGenome-class for a description of the class. To obtain the island id for an entrez gene id or a transcript id see help(getIsland). To extract the transcripts for a entrez or island id see help(transcripts). See splitGenomeByLength for splitting an annotatedGenome according to gene length.

#### Examples

```
##Known transcripts from UCSC
## genDB<-makeTranscriptDbFromUCSC(genome="hg19", tablename="refGene")
## hg19DB <- procGenome(genDB, "hg19")
##Transcripts inferred by Cufflinks-RABT module
##genDB.Cuff <- import(transcripts.gtf)
##hg19DB.Cuff <- procGenome(genDB.Cuff, genome=hg19)
```
rmShortInserts *Remove reads with short insert sizes from imported BAM files.*

#### Description

In paired-end experiments short inserts (i.e. the 2 ends being very close to each other), may indicate RNA degradation or that a short RNA (e.g. miRNA) is being sequenced. Typically the goal is not to study alternative splicing for such short/degraded RNA; in this case it is recommendable to remove such short inserts to avoid biasing the insert size distribution. Requiring a minimum insert size can also result in significantly faster computations when quantifying alternative splicing via calc or calcDenovo.

# Usage

```
rmShortInserts(bam, isizeMin=100)
```
#### Arguments

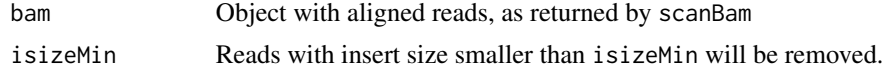

#### Value

Named list, in the same format as that returned by scanBam.

#### Note

The insert size is stored in objects imported with scanBam in the element named isize.

#### Author(s)

David Rossell

#### Examples

```
##---- Should be DIRECTLY executable !! ----
##-- ==> Define data, use random,
##--or do help(data=index) for the standard data sets.
```
simMultSamples *Simulate paired end reads for multiple future samples based on pilot data, and obtain their expression estimates via casper*

# Description

Simulate true mean expression levels for each group and future individual samples within each group, and simulate future observed data (in the form of Casper expression estimates).

These simulations serve as the basis for sample size calculation: if one were to sequence nsamples new RNA-seq samples, what data would we expect to see? The simulation is posterior predictive, i.e. based on the current available data x.

#### Usage

simMultSamples(B, nsamples, nreads, readLength, x, groups=group, distrs, genomeDB, verbose=TRUE, mc.co

# Arguments

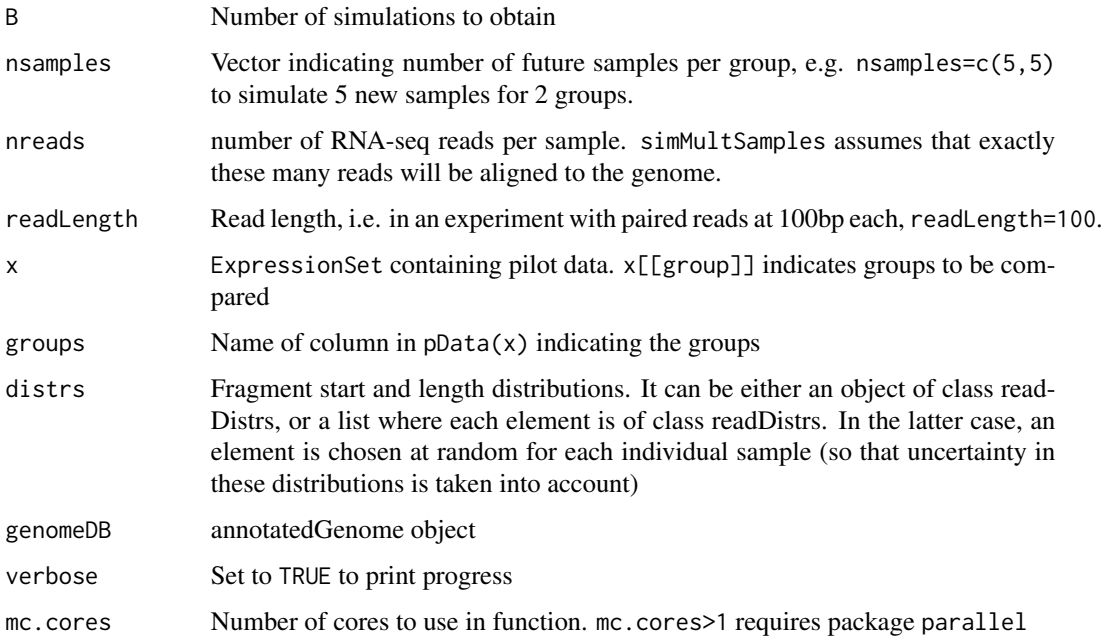

<span id="page-35-0"></span>

#### <span id="page-36-0"></span>simReads 37

#### Details

The posterior predictive simulations is based on four steps: (1) simulate true expression for each group (mean and SD), (2) simulate true expression for future samples, (3) simulate paired reads for each future sample, (4) estimate expression from the reads via Casper. Below are some more details.

1. Simulate true mean expression in each group and residual variance for each gene. This is based on the NNGCV model in package EBarrays, adapted to take into account that the expression estimates in the pilot data x are noisy (which is why simMultSamples requires the SE / posterior SD associated to exprs $(x)$ ). The simulated values are returned in component "simTruth" of the simMultSamples output.

2. Simulate true isoform expression for each of the future samples. These are independent Normal draws with mean and variance generated in step 1. True gene expression is derived from the isoform expressions.

3. Determine the number of reads to be simulated for each gene based on its true expression (generated in step 2) and a Multinomial sampling model. Simulate aligned reads in the form of path counts. The number of simulated reads is reported in component "simExpr" of the simMultSamples output.

4. Obtain expression estimates from the path counts produced in step 3 via calcExp. These are reported in component "simExpr" of the simMultSamples output.

#### Value

Object of class simulatedSamples, which extends a list of length B. See the class documentation for some helpful methods (e.g. coef, exprs, mergeBatches). Each element is itself a list containing an individual simulation.

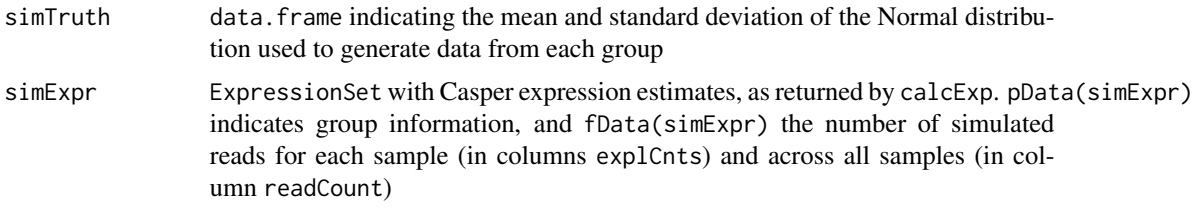

#### Author(s)

Victor Pena

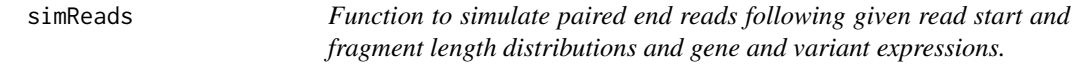

# Description

This function generates path counts and bam files with simulated paired end reads according to given read start distribution, fragment length distribution and gene and variant expressions.

# Usage

```
simReads(islandid, nSimReads, pis, rl, seed, writeBam, distrs, genomeDB,
repSims=FALSE, bamFile=NULL, stranded=FALSE, verbose=TRUE, chr=NULL, mc.cores=1)
```
# Arguments

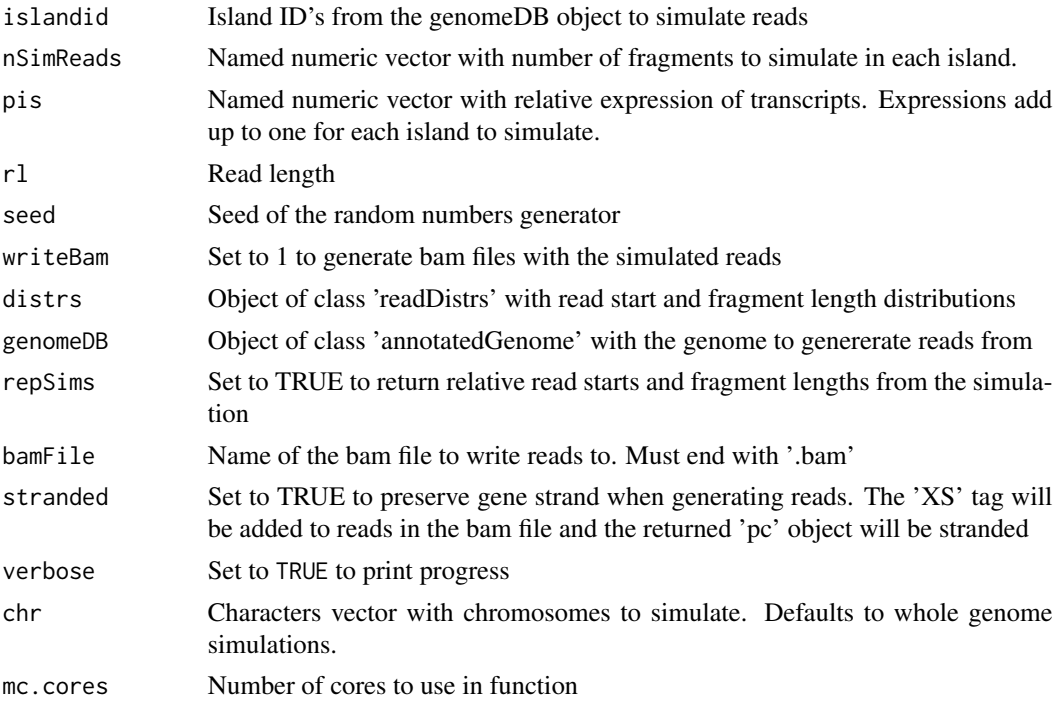

# Value

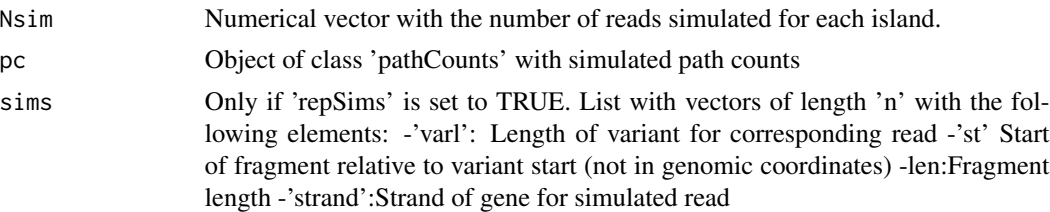

# Author(s)

Camille Stephan-Otto Attolini

# Examples

```
data(hg19DB)
data(K562.r1l1)
distrs <- getDistrs(hg19DB,bam=K562.r1l1,readLength=75)
```
islandid  $\leq c(10319, 463)$ 

### <span id="page-38-0"></span>simulatedSamples-class 39

```
txs <- unlist(lapply(hg19DB@transcripts[islandid], names))
pis <- vector(mode=numeric, length=length(txs))
npis <- sapply(hg19DB@transcripts[islandid],length)
pis[1:npis[1]] <- rep(1/npis[1],npis[1])
pis[-1:-npis[1]] <- rep(1/npis[2],npis[2])
names(pis) <- txs
nSimReads <- c(100, 100)
names(nSimReads) <- islandid
```

```
simpc <- simReads(islandid=islandid, nSimReads=nSimReads, pis=pis,
rl=75, repSims=TRUE, seed=1, writeBam=FALSE, distrs=distrs,genomeDB=hg19DB)
```
simulatedSamples-class

*Class "simulatedSamples"*

#### **Description**

simulatedSamples stores multiple simulated isoform expression datasets. Each dataset contains the (simulation) true mean expression in each group and residual variance, as well as the estimated expression in each individual sample.

# Objects from the Class

Objects are returned by simMultSamples.

#### Slots

The class extends a list directly.

.Data A list, each element containing a different simulated dataset

#### Methods

- show signature(object = "simulatedSamples"): Displays general information about the object.
- coef signature(object = "simulatedSamples"): Returns a matrix with difference between group means (simulation truth) in all simulated datasets
- exprs signature(object = "simulatedSamples"): Returns a list of ExpressionSets containing the estimated expressions in each simulation.
- mergeBatches signature(x="ExpressionSet",y="simulatedSamples"): Combines x with each element in exprs in y, and returns a list. See help(mergeBatches) for more details.

# Author(s)

David Rossell

#### See Also

[mergeBatches](#page-19-1)

#### Examples

```
showClass("simulatedSamples")
```
splitGenomeByLength *Split an annotatedGenome object into subsets according to gene length*

# Description

splitGenomeByLength splits an annotatedGenome according to gene length (bp), which allows estimating the fragment start and length distribution for each subset separately.

# Usage

splitGenomeByLength(DB, breaks=c(0,3000,5000,Inf))

#### Arguments

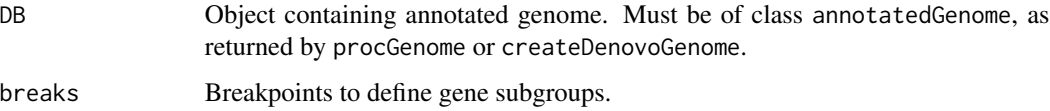

# Details

By default groups are <3000bp, 3000-5000bp, >5000bp, which work well for the human genome. Further sub-dividisions may result in unstable estimates of fragment start and length distributions.

#### Value

List where each component is of class annotatedGenome.

# Author(s)

David Rossell

# See Also

procGenome and createDenovoGenome for creating annotatedGenome objects. getDistrs for estimating fragment start and length distribution.

<span id="page-39-0"></span>

# <span id="page-40-0"></span>subsetGenome 41

#### Examples

```
##Not run
## genDB<-makeTranscriptDbFromUCSC(genome="hg19", tablename="refGene")
## hg19DB <- procGenome(genDB, "hg19")
## hg19split <- splitGenomeByLength(hg19DB)
```
subsetGenome *subsetGenome subsets an object of class annotatedGenome for a set of island IDs or chromosome names.*

#### Description

~~ Methods for function subsetGenome in package casper ~~ Subset an annotatedGenome object by islands or chromosomes.

#### Usage

subsetGenome(islands, chr, genomeDB)

#### Arguments

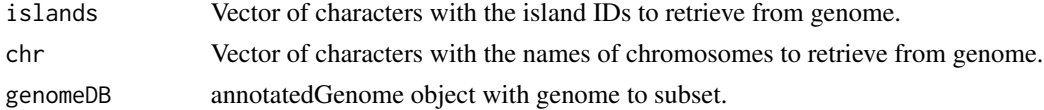

# Methods

signature(islands = "character", chr = "missing", genomeDB = "annotatedGenome") Subset annotatedGenome object by a set of island IDs.

signature(islands = "missing", chr = "character", genomeDB = "annotatedGenome") Subset annotatedGenome object by chromosomes.

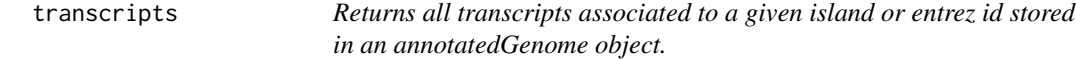

# Description

annotatedGenome objects store information regarding genes and transcripts. When there's an overlap in exons between several genes, these genes are grouped into gene islands.

The function transcripts retrieves all stored transcripts for a given gene or island.

#### Usage

transcripts(entrezid, islandid, genomeDB)

# <span id="page-41-0"></span>Arguments

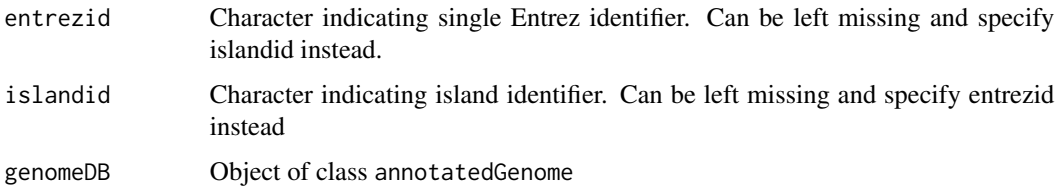

# Value

IRangesList where each element in the list corresponds to a different transcript.

# Methods

signature( $x = "readDistrs")$  x is an object of type readDistrs, as returned by getDistrs. The plot function allows to visualize the fragment length and read start distributions.

# See Also

genePlot to plot the resulting transcripts

# Examples

```
data(hg19DB)
tx <- transcripts(entrezid="27",genomeDB=hg19DB)
tx
```
txLength *~~ Methods for Function* txLength *in Package* casper *~~*

# Description

~~ Methods for function txLength in package casper ~~ Function to retrieve transcript lengths from annotated genome (class genomeDB).

# Usage

```
txLength(islandid, txid, genomeDB)
```
# Arguments

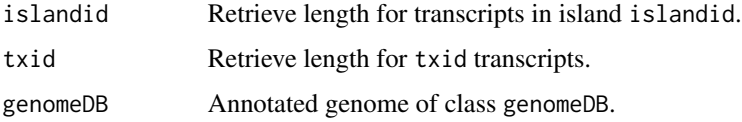

# <span id="page-42-0"></span>wrapKnown 43

# Details

When called for the first time lengths are calculated and stored in the object genomeDB. Subsequent calls refer to these computed values.

#### Value

Named numeric vector with transcript lengths.

#### Methods

- signature(islandid = "character", txid = "missing", genomeDB = "annotatedGenome") Retrieve lengths from genomeDB for transcripts in islandid islands.
- signature(islandid = "missing", txid = "character", genomeDB = "annotatedGenome") Retrieve lengths from genomeDB for txid transcripts.
- signature(islandid = "missing", txid = "missing", genomeDB = "annotatedGenome") Retrieve or calculate lengths for all transcripts in the annotated genome genomeDB.

wrapKnown *Run all necessary steps to analyze a bam file with the casper pipeline.*

# Description

Function to analyze a bam file to generate expression estimates, read start and fragment length distributions, path counts and processed reads.

#### Usage

```
wrapKnown(bamFile, verbose=FALSE, seed=1, mc.cores.int=1,
mc.cores=1, genomeDB, readLength, rpkm=TRUE, priorq=2, priorqGeneExpr=2,
citype=none, niter=10^3, burnin=100, keep.pbam=FALSE,
keep.multihits=TRUE, chroms=NULL)
```
#### Arguments

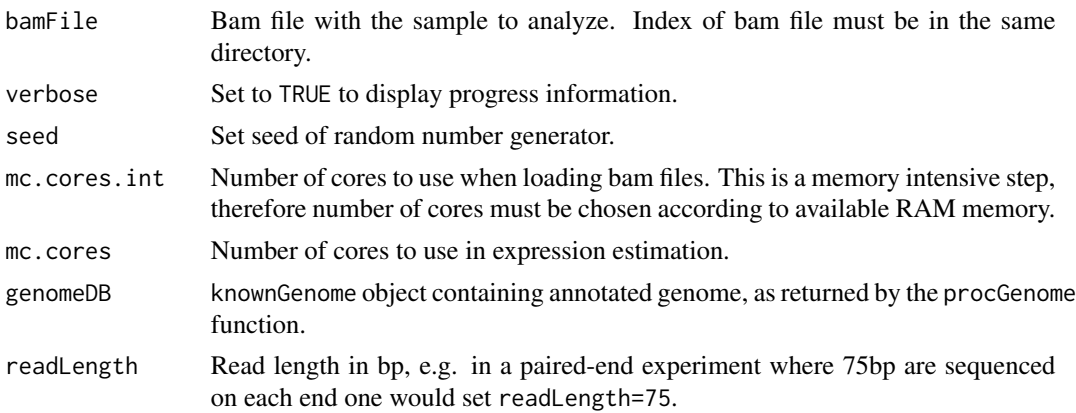

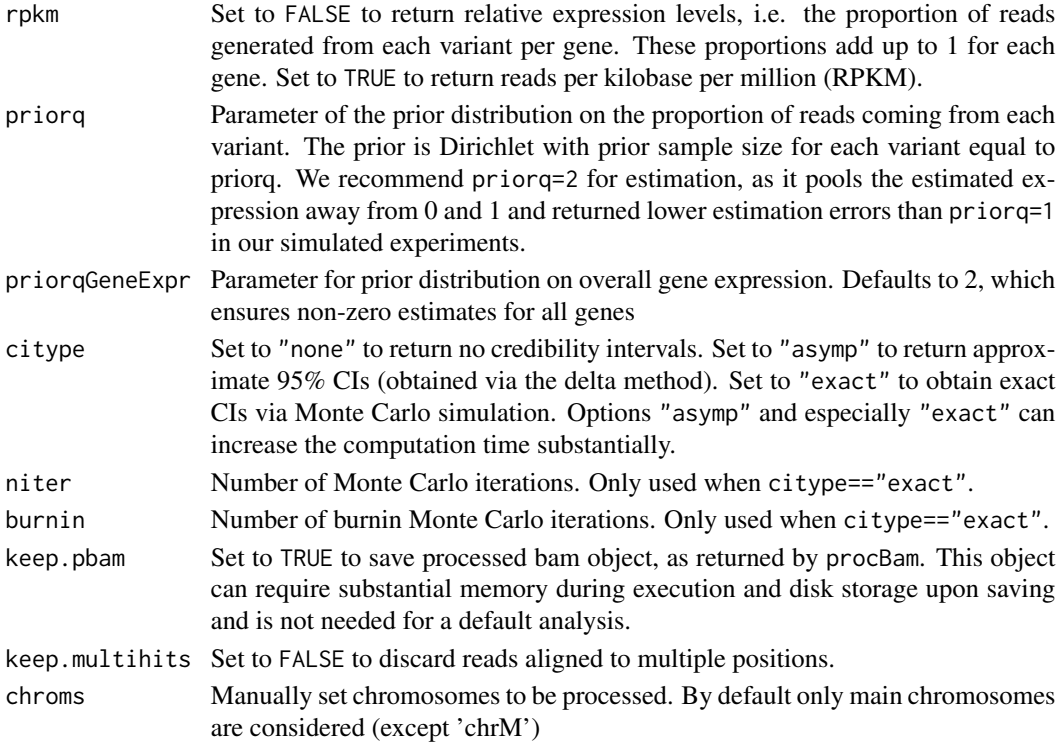

# Details

Function executes the functions procBam, getDistrs and pathCounts for each chromosome. Once finished, distributions are merged and expressions computed. Distributions, processed reads, path counts and expression estimates are returned.

# Value

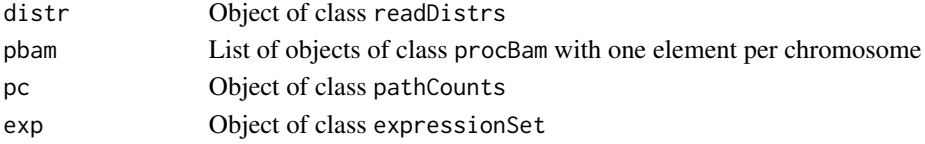

# Author(s)

Camille Stephan-Otto Attolini

# Examples

- ## genDB<-makeTranscriptDbFromUCSC(genome="hg19", tablename="refGene")
- ## hg19DB <- procGenome(genDB, "hg19")
- ## bamFile="/path\_to\_bam/sorted.bam"
- ## ans <- wrapKnown(bamFile=bamFile, mc.cores.int=4, mc.cores=3, genomeDB=hg19DB, readLength=101)

```
## names(ans)
```
## head(exprs(ans\$exp))

# <span id="page-44-0"></span>**Index**

∗Topic \textasciitildeSAM/BAM rmShortInserts, [35](#page-34-0) ∗Topic \textasciitilde\textasciitilde other possible keyword(s) \textasciitilde\textasciitilde subsetGenome, [41](#page-40-0) txLength, [42](#page-41-0) ∗Topic \textasciitildeannotation procGenome, [33](#page-32-0) splitGenomeByLength, [40](#page-39-0) ∗Topic \textasciitildepaired-end sequencing rmShortInserts, [35](#page-34-0) ∗Topic classes annotatedGenome-class, [2](#page-1-0) denovoGeneExpr-class, [10](#page-9-0) denovoGenomeExpr-class, [11](#page-10-0) modelPriorAS-class, [24](#page-23-0) pathCounts-class, [26](#page-25-0) procBam-class, [32](#page-31-0) simulatedSamples-class, [39](#page-38-0) ∗Topic datagen simMultSamples, [36](#page-35-0) simReads, [37](#page-36-0) ∗Topic datasets hg19DB, [19](#page-18-0) K562.r1l1, [19](#page-18-0) ∗Topic hplots plot, [27](#page-26-0) plotExpr, [27](#page-26-0) plotPriorAS, [28](#page-27-0) ∗Topic hplot genePlot, [12](#page-11-0) ∗Topic htest denovoExpr, [8](#page-7-0) getRoc, [18](#page-17-0) probNonEquiv, [29](#page-28-0) ∗Topic manip getIsland, [15](#page-14-0)

getReads, [17](#page-16-0) mergeBatches, [20](#page-19-0) mergeExp, [21](#page-20-0) pathCounts, [25](#page-24-0) procBam, [31](#page-30-0) transcripts, [41](#page-40-0) ∗Topic methods subsetGenome, [41](#page-40-0) ∗Topic models calcDenovo, [4](#page-3-0) calcExp, [6](#page-5-0) denovoExpr, [8](#page-7-0) probNonEquiv, [29](#page-28-0) ∗Topic stats getDistrs, [14](#page-13-0) modelPrior, [22](#page-21-0) [,denovoGeneExpr,ANY,ANY,ANY-method *(*denovoGeneExpr-class*)*, [10](#page-9-0) [,denovoGenomeExpr,ANY,ANY,ANY-method *(*denovoGenomeExpr-class*)*, [11](#page-10-0) [,modelPriorAS,ANY,ANY,ANY-method *(*modelPriorAS-class*)*, [24](#page-23-0) [[,denovoGeneExpr,ANY,ANY,ANY-method *(*denovoGeneExpr-class*)*, [10](#page-9-0) [[,denovoGeneExpr,ANY,ANY-method *(*denovoGeneExpr-class*)*, [10](#page-9-0) [[,denovoGenomeExpr-method *(*denovoGenomeExpr-class*)*, [11](#page-10-0)

annotatedGenome *(*annotatedGenome-class*)*, [2](#page-1-0) annotatedGenome-class, [2](#page-1-0) as.list,denovoGenomeExpr-method *(*denovoGenomeExpr-class*)*, [11](#page-10-0)

calcDenovo, [4,](#page-3-0) *11* calcExp, [6](#page-5-0) coef,modelPriorAS,ANY,ANY,ANY-method *(*modelPriorAS-class*)*, [24](#page-23-0)

```
coef,simulatedSamples-method
        (simulatedSamples-class), 39
createDenovoGenome, 3, 11, 24, 25
createDenovoGenome (procGenome), 33
denovoExpr, 6, 8, 11
denovoGeneExpr-class, 10
denovoGenomeExpr-class, 11
exprs,simulatedSamples-method
        (simulatedSamples-class), 39
genePlot, 12
19
        (genePlot), 12
genePlot,GRanges,ANY,ANY,ANY,ANY-method
        (genePlot), 12
genePlot,GRangesList,ANY,ANY,ANY,ANY-method
        (genePlot), 12
genePlot,IRanges,ANY,ANY,ANY,ANY-method
        (genePlot), 12
genePlot,IRangesList,ANY,ANY,ANY,ANY-method
        (genePlot), 12
22
        (genePlot), 12
genePlot,missing,character,annotatedGenome,missing,missing-method
modelPriorAS-class, 24
        (genePlot), 12
genePlot,missing,character,annotatedGenome,procBam,ExpressionSet-method
(denovoGeneExpr-class), 10
        (genePlot), 12
ing,character,annotatedGenome,prpaBaûomitsi<mark>ng</mark>-method
        (genePlot), 12
genePlot-methods (genePlot), 12
getChr (getIsland), 15
getChr,character,missing,missing,annotatedGenpath@ethbs-26
        (getIsland), 15
getChr,missing,character,missing,annotatedGenphetm<mark>et</mark>hod
        (getIsland), 15
getChr,missing,missing,character,annotatedGenphetExpho<mark>d</mark>7
        (getIsland), 15
getChr,missing,missing,missing,annotatedGenome-method
(plotExpr), 27
        (getIsland), 15
getChr-method (getIsland), 15
getDistrs, 14
getIsland, 15
getIsland,character,missing,annotatedGenome-metbo@riorAS-methods28
        (getIsland), 15
getIsland,missing,character,annotatedGenome-medsprobb,denovoGeneExpr-method
        (getIsland), 15
getNreads, 16
                                              getNreads,pathCounts-method
                                                      (getNreads), 16
                                             getReads, 17
                                             getReads,procBam-method (getReads), 17
                                              getRoc, 18
                                              getRoc,logical,logical-method (getRoc),
                                                      18
                                              getRoc,matrix,matrix-method (getRoc), 18
                                              getRoc,numeric,numeric-method (getRoc),
                                                      18
                                             hg19DB, 19
                                             lines (plot), 27
                                             lines,readDistrs-method (plot), 27
                                             mergeBatches, 20, 40
                                             mergeBatches,ExpressionSet,ExpressionSet-method
                                                      (mergeBatches), 20
                                              mergeBatches,ExpressionSet,simulatedSamples-method
                                                      (mergeBatches), 20
                                              mergeExp, 21
                                              names,denovoGenomeExpr-method
                                             pathCounts,list-method (pathCounts), 25
                                             pathCounts,procBam-method (pathCounts),
                                                      25
                                             pathCounts-method (pathCounts), 25
                                              plot,readDistrs,ANY-method (plot), 27
                                             plotExpr,denovoGeneExpr-method
                                             plotExpr-methods (plotExpr), 27
                                              plotPriorAS, 28
                                             plotPriorAS,modelPriorAS-method
                                                      (plotPriorAS), 28
                                             posprob (denovoGeneExpr-class), 10
                                                      (denovoGeneExpr-class), 10
                                              probNonEquiv, 29
```
#### INDEX 47

procBam, [31](#page-30-0) procBam,list,logical,integer,logical,charactesimRethos, [37](#page-36-0) *(*procBam*)*, [31](#page-30-0) procBam,list,logical,integer,logical,missing-splintGenomeByLength, [40](#page-39-0) *(*procBam*)*, [31](#page-30-0) procBam,list,logical,integer,missing,missing-**setsetG**enome,character,missing,annotatedGenome-method *(*procBam*)*, [31](#page-30-0) procBam,list,logical,missing,logical,missing**-sudthetG**enome,missing,character,annotatedGenome-method *(*procBam*)*, [31](#page-30-0) procBam,list,logical,missing,missing,missing-method subsetGenome-methods *(*subsetGenome*)*, [41](#page-40-0) *(*procBam*)*, [31](#page-30-0) procBam,list,missing,integer,logical,missing– $\frac{1}{2}$ me $\frac{1}{2}$ n $\frac{1}{2}$ *(*procBam*)*, [31](#page-30-0) procBam,list,missing,integer,missing,missing-method *(*transcripts*)*, [41](#page-40-0) *(*procBam*)*, [31](#page-30-0) procBam,list,missing,missing,logical,missing-method *(*transcripts*)*, [41](#page-40-0) *(*procBam*)*, [31](#page-30-0) procBam,list,missing,missing,missing,missing–<del>help</del>egth,character,missing,annotatedGenome–method *(*procBam*)*, [31](#page-30-0) procBam,list,missing,numeric,missing,missing-<del>hělM</del>Bath,missing,character,annotatedGenome-method *(*procBam*)*, [31](#page-30-0) procBam-class, [32](#page-31-0) procBam-method *(*procBam*)*, [31](#page-30-0) procGenome, *3*, *11*, *24, 25*, [33](#page-32-0) procGenome,GRanges,ANY-method *(*procGenome*)*, [33](#page-32-0) procGenome,GRanges-method *(*procGenome*)*, [33](#page-32-0) procGenome,TranscriptDb,ANY-method *(*procGenome*)*, [33](#page-32-0) procGenome,TranscriptDb-method *(*procGenome*)*, [33](#page-32-0) relativeExpr *(*calcDenovo*)*, [4](#page-3-0) simMultSamples, [36](#page-35-0) simulatedSamples-class, [39](#page-38-0) subsetGenome, [41](#page-40-0) *(*subsetGenome*)*, [41](#page-40-0) *(*subsetGenome*)*, [41](#page-40-0) transcripts,character,missing,annotatedGenome-method transcripts,missing,character,annotatedGenome-method txLength, [42](#page-41-0) *(*txLength*)*, [42](#page-41-0) *(*txLength*)*, [42](#page-41-0) txLength,missing,missing,annotatedGenome-method *(*txLength*)*, [42](#page-41-0) txLength-methods *(*txLength*)*, [42](#page-41-0) variants *(*denovoGeneExpr-class*)*, [10](#page-9-0) variants,denovoGeneExpr-method *(*denovoGeneExpr-class*)*, [10](#page-9-0) variants,denovoGenomeExpr-method *(*denovoGeneExpr-class*)*, [10](#page-9-0) variants<- *(*denovoGeneExpr-class*)*, [10](#page-9-0) variants<-,denovoGeneExpr-method *(*denovoGeneExpr-class*)*, [10](#page-9-0)

rmShortInserts, [35](#page-34-0)

show,annotatedGenome-method *(*annotatedGenome-class*)*, [2](#page-1-0) show,denovoGeneExpr-method *(*denovoGeneExpr-class*)*, [10](#page-9-0) show,denovoGenomeExpr-method *(*denovoGenomeExpr-class*)*, [11](#page-10-0) show,modelPriorAS-method *(*modelPriorAS-class*)*, [24](#page-23-0) show,pathCounts-method *(*pathCounts-class*)*, [26](#page-25-0) show,procBam-method *(*procBam-class*)*, [32](#page-31-0) show,simulatedSamples-method *(*simulatedSamples-class*)*, [39](#page-38-0)

wrapKnown, [43](#page-42-0)